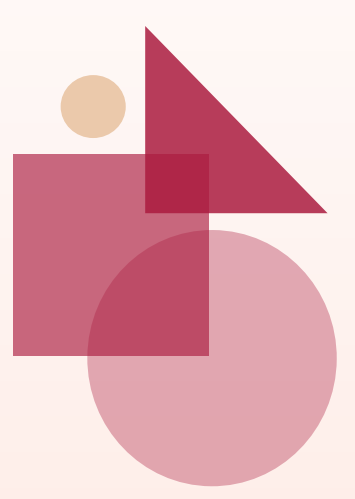

# Manual do TCC Treinamento

O PASSO A PASSO PARA VOCÊ CONSTRUIR SEU TCC!

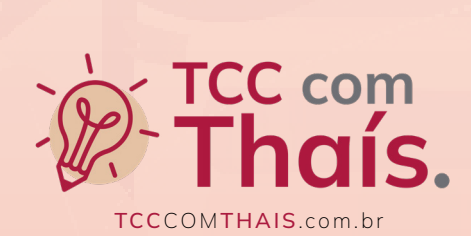

# Prazer, Thaís! CRIADORA E ESCRITORA DO MANUAL

Após participar de várias bancas de TCC e ter dado palestras na Europa sobre a Ciência nesses 11 anos (e continuo fazendo isso)… Eu decidi ajudar estudantes a dominarem seu TCC e escrever de forma estratégica pra garantir sua aprovação. Eu trabalho pra ser livre e pra libertar. Minha recompensa é saber que consigo fazer a diferença na vida de alguém!

Faço Doutorado em Educação Científica na UNESP, é referência em estudos sobre Epistemologia e escritora do Manual do TCC!

#### [VER LATTES](https://lattes.cnpq.br/9787537526195026)

#### Nas redes sociais:

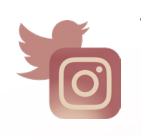

Você acompanha dicas e conteúdos gratuitos todos os dias! @tcccomthais

### VAMOS NESSA?

# Direitos Reservados

#### Aviso Legal: Esta obra é protegida judicialmente

Todos os direitos de TCC com Thaís e Treinamento Manual do TCC são reservados. Este e-book ou qualquer parte dele não pode ser reproduzido ou usado de forma alguma sem autorização expressa por escrito da autora, exceto pelo uso de citações breves em uma resenha do e-book. O compartilhamento, venda ou cópia não autorizada deste produto está sujeita a multa e até 2 anos de prisão.

Não compartilhe.

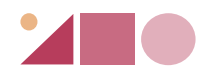

### O Treinamento Manual do TCC

é um guia que te mostra cada passo que você precisa seguir para construir uma pesquisa científica.

### Ele é dividido em 6 fases:

- 1. Preliminar
- 2. Fundamentação
- 3. Metodologia
- 4. Referencial Teórico
- **5.** Resultados e Discussão
- 6. Final

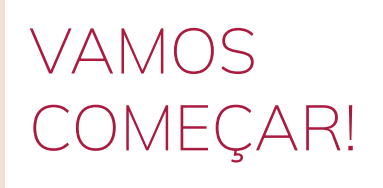

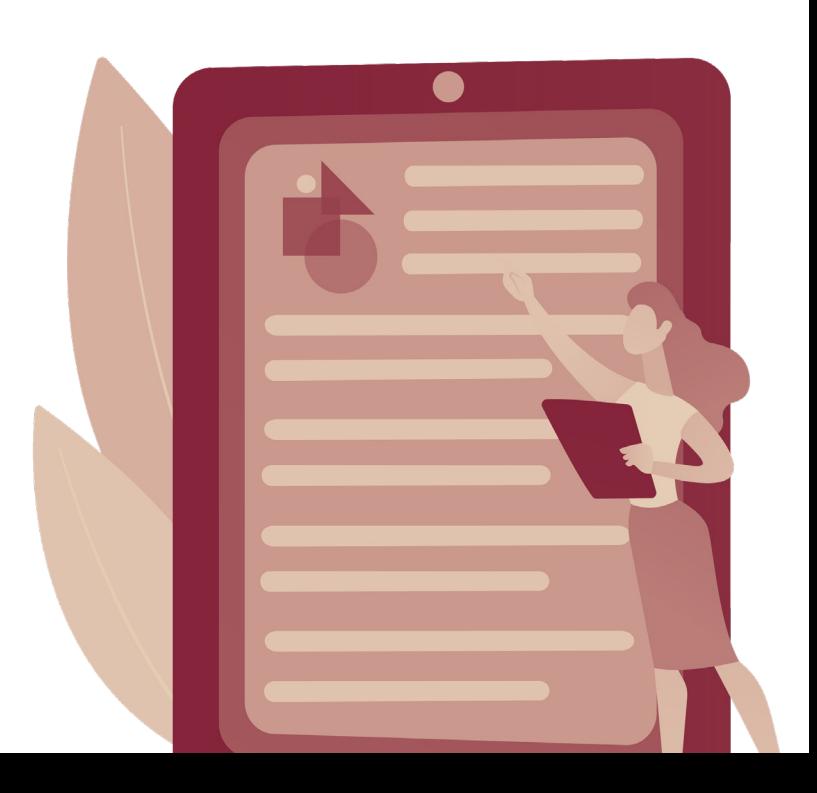

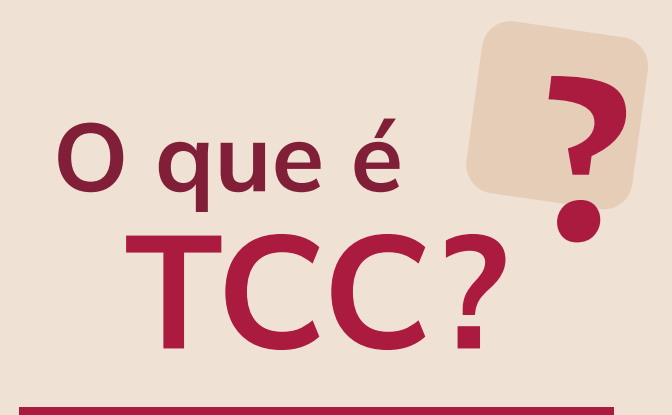

Antes de iniciarmos, é preciso que você entenda o que é isso que você está fazendo. O que é um TCC?

O TCC significa Trabalho de Conclusão de Curso.

É um trabalho escrito exigido pelas faculdades ou universidades dentro de um componente curricular, na maioria das vezes, obrigatório.

É no TCC o momento de mostrar seu nível de alfabetização científica, suas habilidades de escrita e domínio sobre um tema (dentro do seu curso) que você mais se identifica.

Ele pode ser em grupo ou individual (depende da sua instituição).

Nele você apresentará seus conhecimentos culturais, científicos e técnicos que foi aprendido durante todo o seu percurso na graduação.

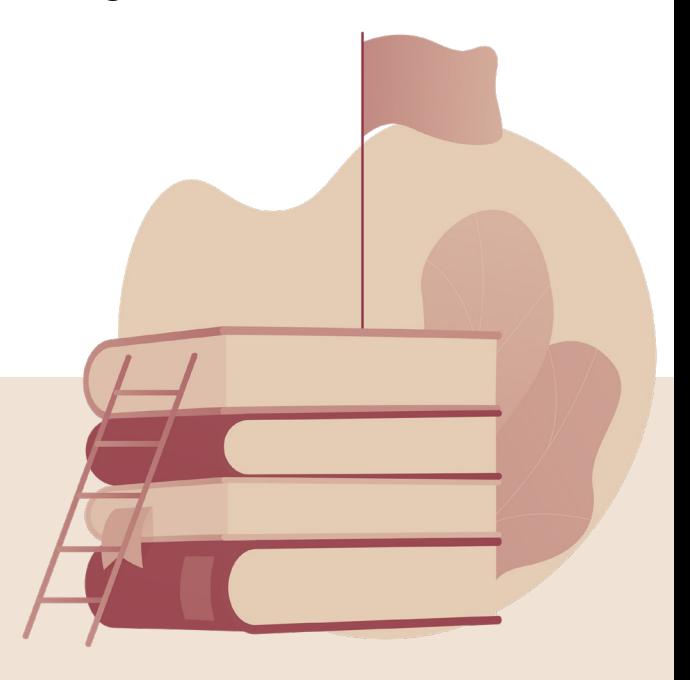

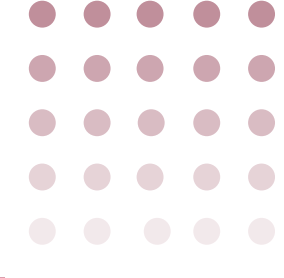

# Essa é a Perséfone!

Ela está aqui para construir um TCC junto com você!

Seu curso é Ciências Biológicas e ela precisa escrever um TCC do ZERO!

### Vamos juntos(as) nessa jornada!

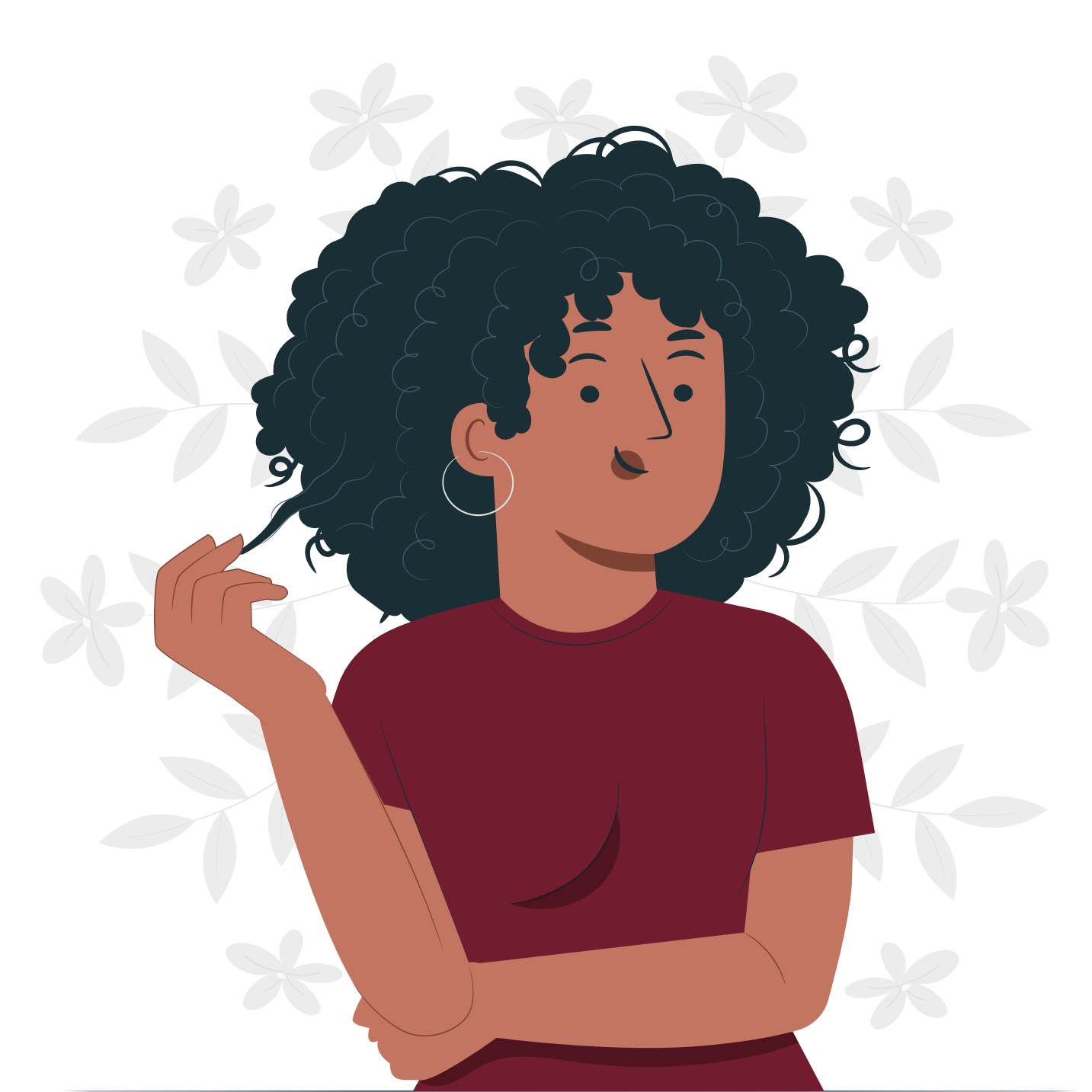

## SUMÁRIO

Você pode clicar no título de cada módulo para avançar até a página

<span id="page-6-0"></span>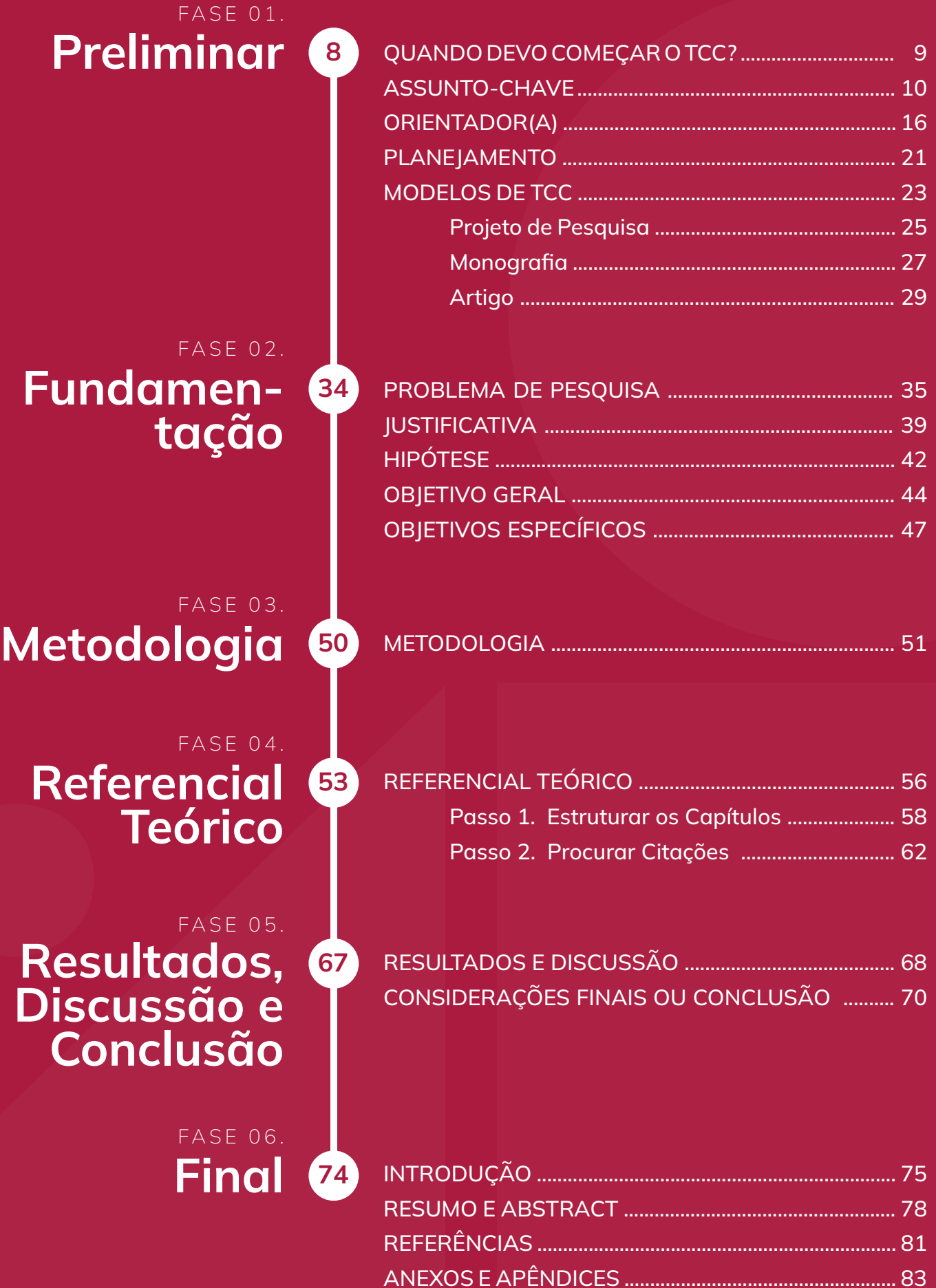

8

# <span id="page-7-0"></span>Preliminar 01.

 $\bullet$ r  $\bullet$  $\bullet$ 

[< Voltar ao Sumário](#page-6-0)

# <span id="page-8-0"></span>**THE** QUANDO DEVO COMEÇAR O TCC?

O tempo ideal para dar início ao seu TCC é um semestre antes de você pegar a disciplina "Projeto de Pesquisa/TCC 1", ou seja, quando você já tiver concluído pelo menos 70% do seu curso.

> Assim você já tem mais clareza sobre os seus interesses, já passou por várias disciplinas diferentes e já consegue visualizar melhor como será a pesquisa que pretende desenvolver.

> > Afinal, o primeiro passo de um TCC é escolher o tema dele, e para chegar nisso é preciso que exista um pouco de vivência, de leitura, de conhecimento.

## <span id="page-9-0"></span>**THE** ASSUNTO-CHAVE

A primeira coisa a se fazer para começar o TCC é pensar em um TEMA! Ele vai ser o assunto-chave a ser tratado no seu TCC. O foco do seu trabalho!

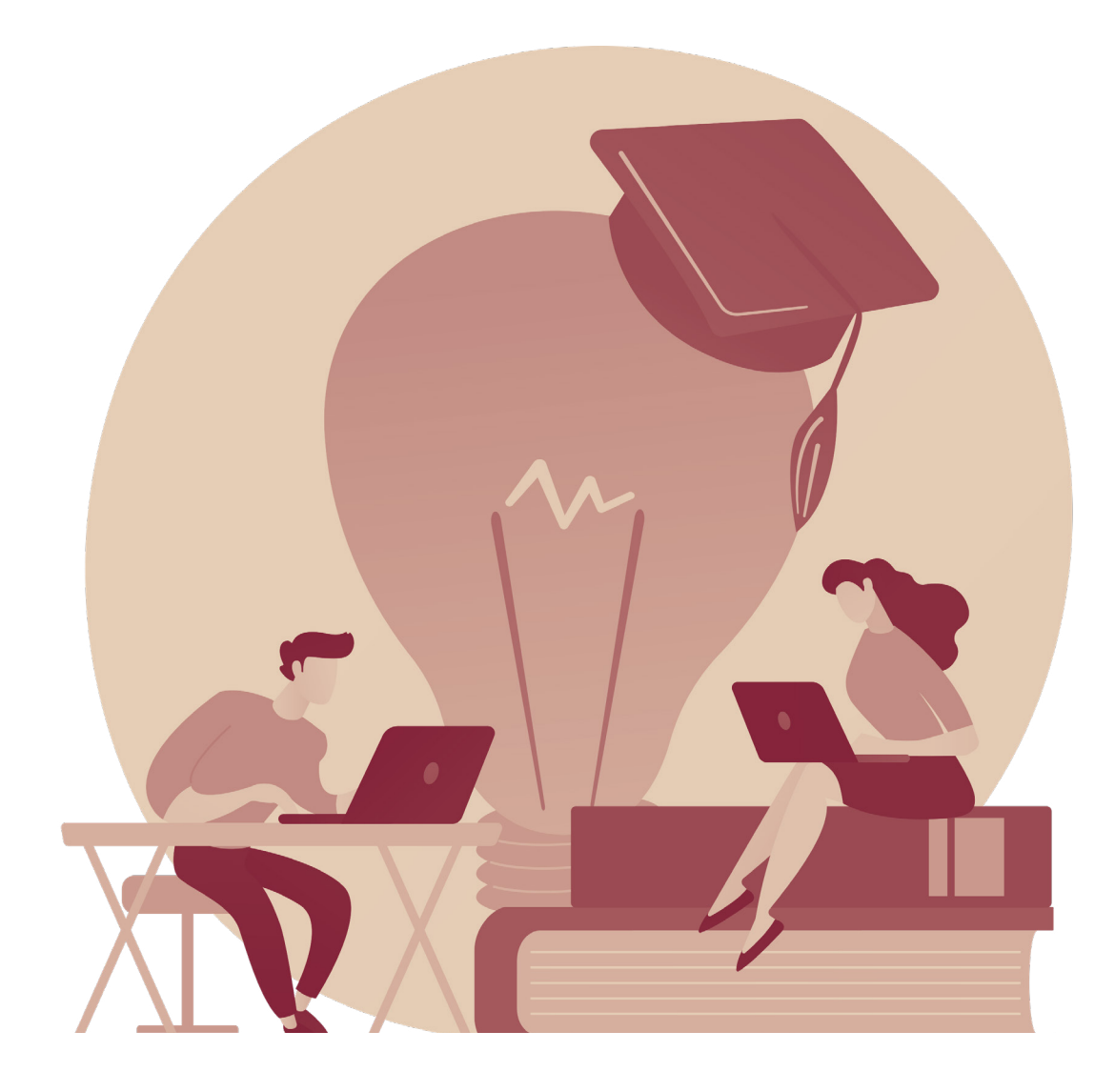

Sobre o que você quer escrever? Ele precisa ter relação com a sua área de trabalho e relevância social.

### Para construírmos, necessitamos responder as perguntas dos 3i's:

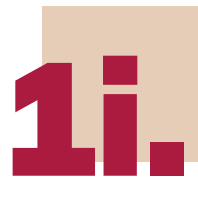

INTERESSE: Dentro das disciplinas que você cursou, qual assunto mais te instigou? O que mais te interessa? VOCÊ PRECISA GOSTAR DO QUE VAI ESCREVER!

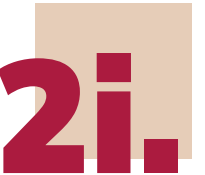

INTERLOCUÇÃO: <mark>Existe conteúdo disponível na</mark><br>literatura? Ou seja, existe <mark>discussão sobre isso n</mark><br>literatura? Ou seja, existe <mark>discussão sobre isso n</mark> <mark>literatura? O</mark>u seja, existe <mark>discussão sobre isso na área</mark>?

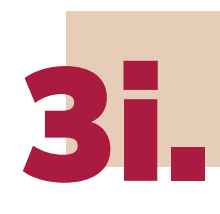

**3 IMPORTÂNCIA:** É um tema importante para sua área<br>de conhecimento? É relevante para sociedade? de conhecimento? É <mark>relevante para sociedade</mark>?

Meu curso é Ciências Biológicas e a disciplina que eu mais gostei foi Ecologia!

Então, meu Tema será: A Gestão dos Resíduos Sólidos

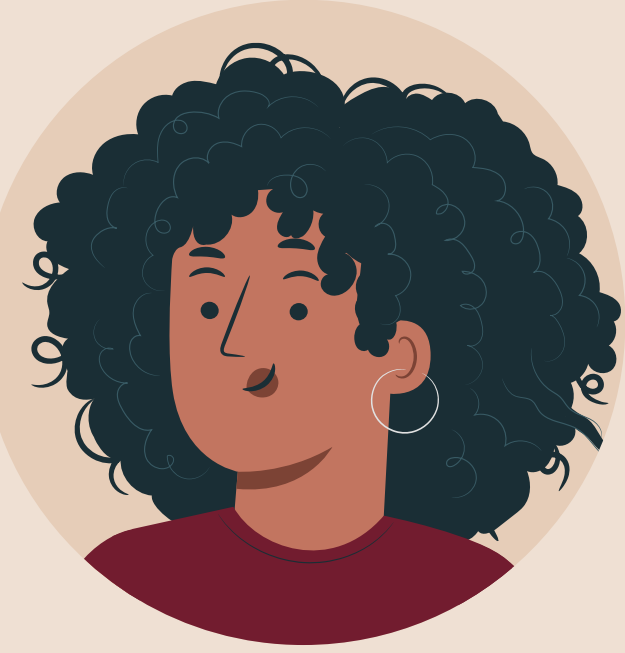

# Veja alguns EXEMPLOS

- Direito: Aplicabilidade da Lei Maria da Penha na cidade de São Paulo.
	- Enfermagem: A enfermagem aplicada no tratamento de doenças crônicas.
	- Fisioterapia: Efeitos dos exercícios de reabilitação.
	- Medicina: Causas da depressão pós-parto.
	- Pedagogia: Inclusão digital na educação de jovens e adultos.
- Engenharia Agronômica: Sustentabilidade no manejo da agricultura.
- Ciências Contábeis: O papel ético do contador no serviço público.
- Ciências Biológicas: A genética e seus impactos nas doenças degenerativas.
- Filosofia: A repercussão da ética aristotélica no mundo contemporâneo.
- Química: As fontes de energia no Brasil.
- Odontologia:Pesquisa sobre o uso da medicina regenerativa em odontologia.
- Engenharia Civil: Os impactos ambientais na construção de rodovias.
- **Zootecnia:** Dietas oferecidas em zoológicos: todo o processo de limentação dos animas.

# Agora é SUA VEZ!

1. Qual disciplina você mais gosta?

2. Qual assunto dentro dessa disciplina que você mais gosta?

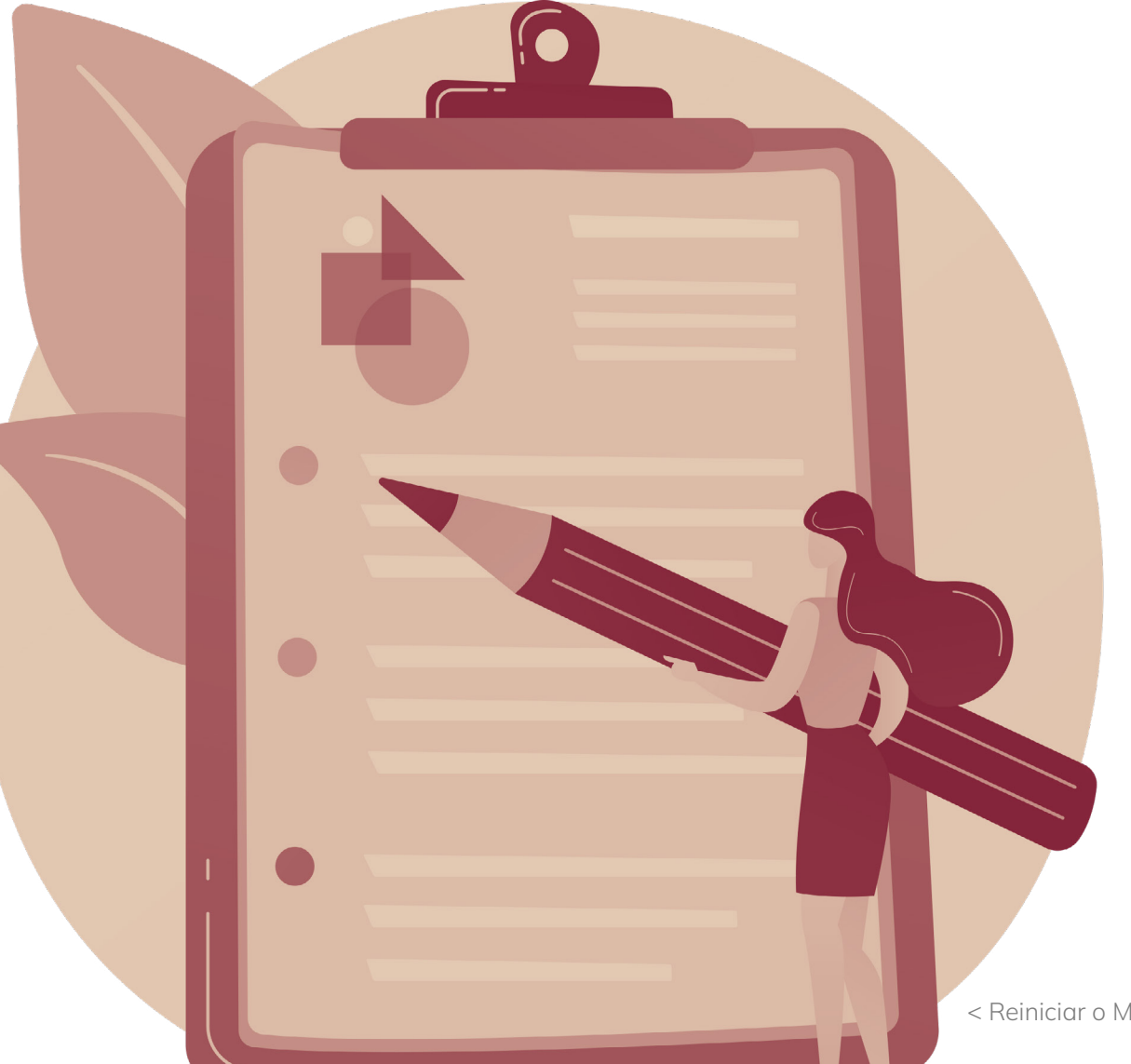

#### Agora que temos um Tema, vamos aprender a delimitá-lo!

É nessa hora que você escolhe o alvo da sua pesquisa, que define aquilo que quer mesmo pesquisar.

Alguns critérios que você pode levar em conta:

- 1. Pode determinar um local, um grupo de pessoas, etc.
	- 2. Relacionar dois conhecimentos: como XXX influencia em XXX.

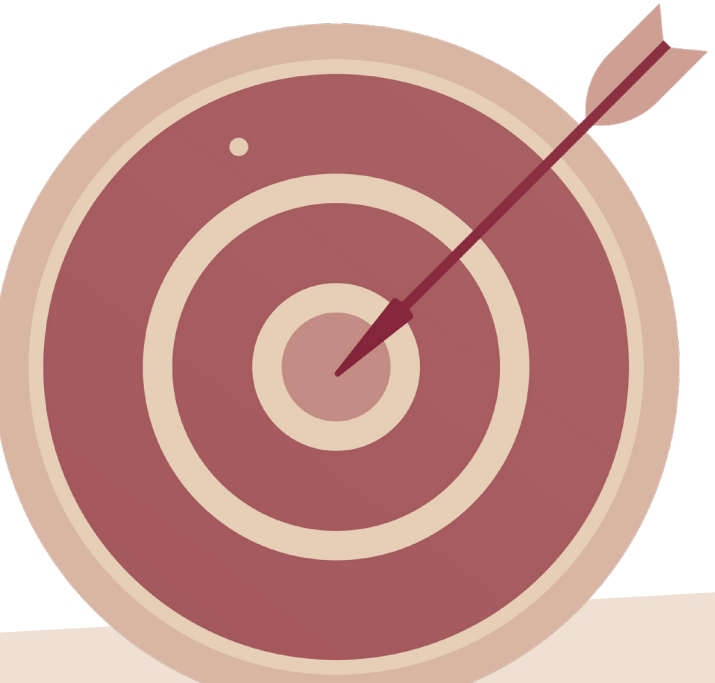

#### Veja como ficou o tema delimitado de Perséfone:

#### GESTÃO DE RESÍDUOS SÓLIDOS:

avaliação dos processos de manejo de resíduos do Restaurante *Outback*  da cidade de Bauru - SP

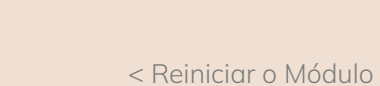

# Veja mais EXEMPLOS

- 1. Gestão de resíduos sólidos em São Paulo: desafios da sustentabilidade (especifica a cidade)
- Implicações da má gestão de resíduos sólidos para o meio ambiente (relaciona duas informações) 2.
- O processo de gestão dos resíduos sólidos e suas implicações para o meio ambiente (relaciona duas informações) 3.

#### EXEMPLO DA PEDAGOGIA:

Análise do uso da tecnologia móvel no processo de alfabetização de crianças de 6-8 anos (especifica um grupo de pessoas e relaciona duas informações)

#### Mãos na massa!

Experimente criar algumas delimitações para o tema da sua pesquisa:

<span id="page-15-0"></span>Agora que você já tem um tema, <mark>você deve procurar um</mark> professor ou professora na sua universidade/faculdade dessa área que aceite te orientar!

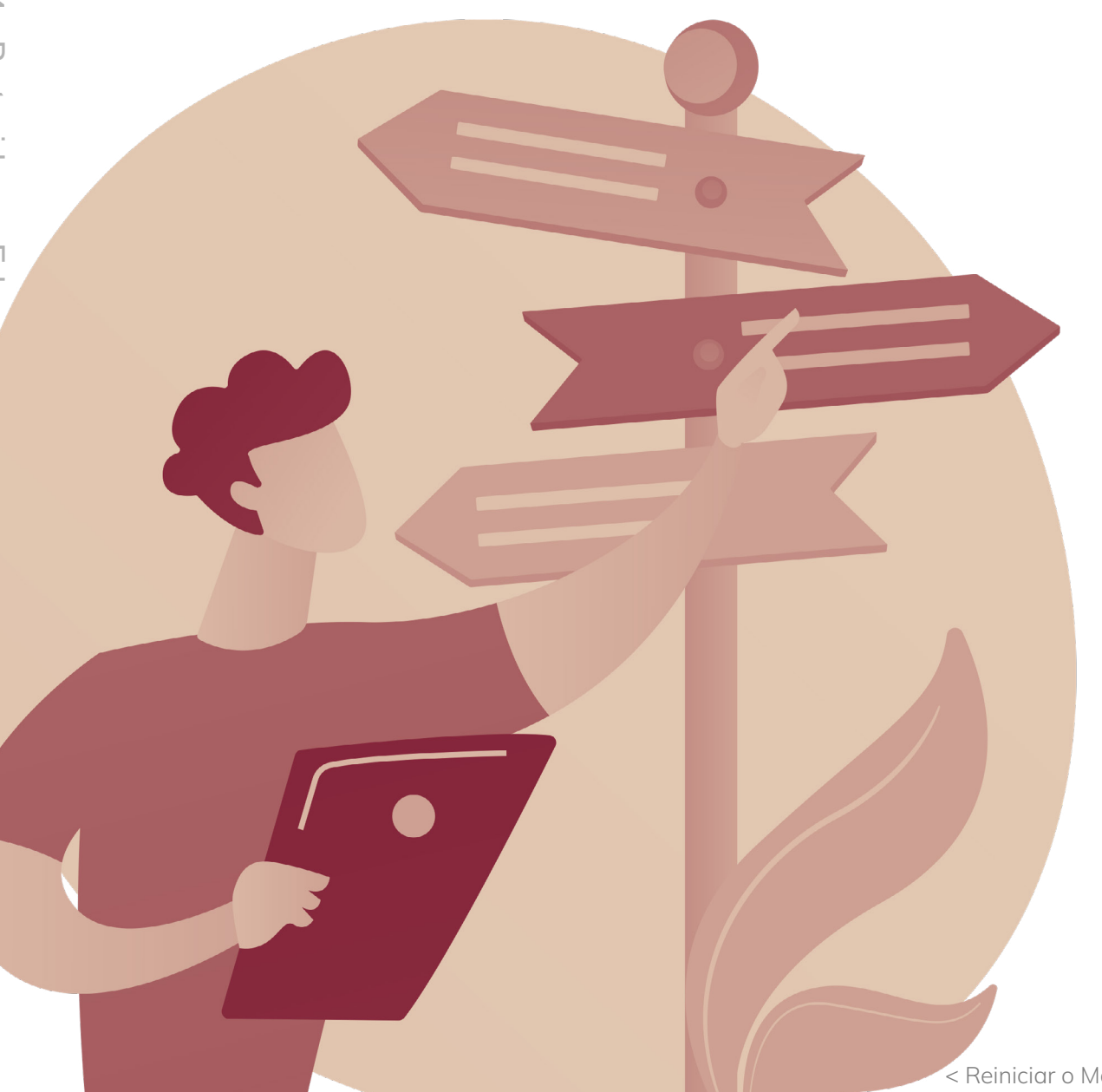

# O que é? **?**

Compete ao orientador(a) sugerir, propor, orientar e avaliar o trabalho para que atenda aos critérios da pesquisa científica e zele pela correção da língua portuguesa, desde a elaboração do projeto até a apresentação e a defesa do trabalho de conclusão de curso na área específica ou afim.

SEU ORIENTADOR(A) NÃO PODE ESCREVER SEU TRABALHO POR VOCÊ!

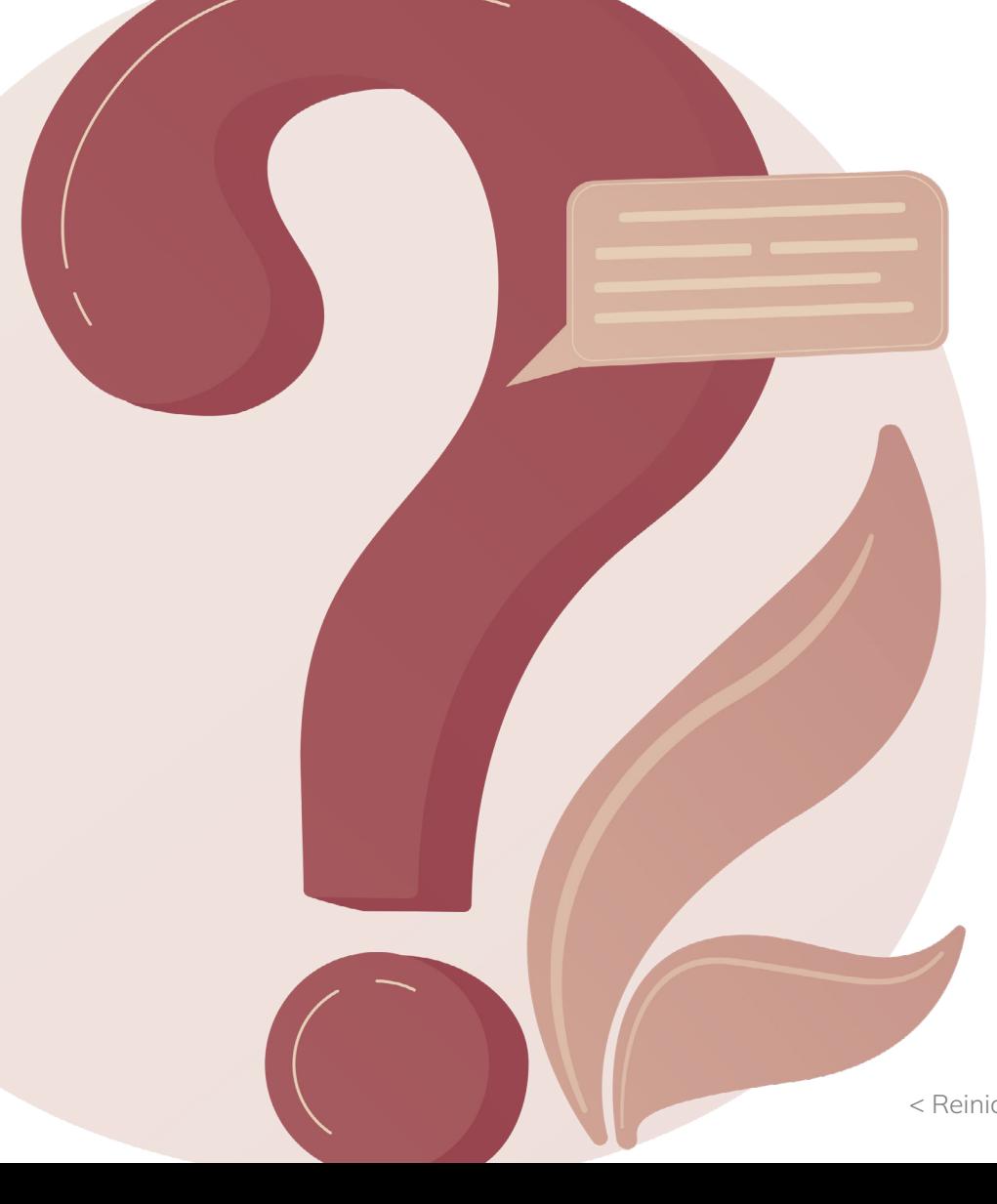

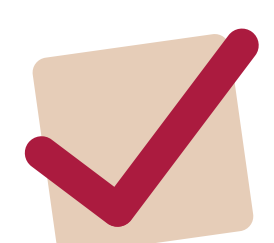

### Como escolher?

O jeito mais simples é enviar um e-mail para o(a) professor(a). Caso vocês não tenham intimidade, se apresente. No e-mail, combine um momento para conversar – seja presencialmente ou por meio de uma chamada de vídeo.

> É bacana você já ter uma ideia sobre o que pretende pesquisar, ainda que de forma bem preliminar.

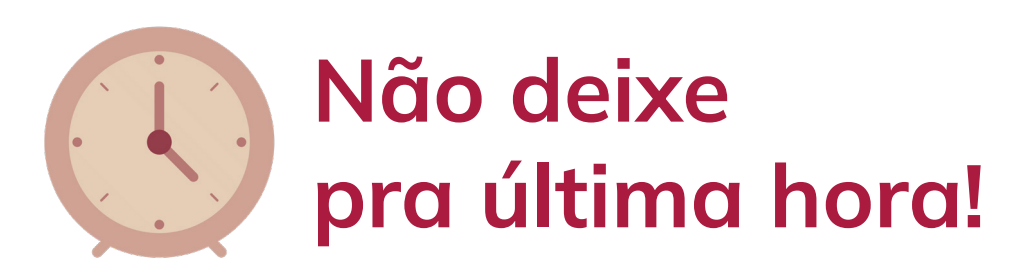

Vale lembrar que em algumas situações o(a) professor(a) pode não aceitar orientar o seu trabalho – se ele(a) for de uma área muito diferente ou já estiver com alto número de orientandos para o semestre, por exemplo. Não leve isso para o lado pessoal.

Use essa informação como um alerta para não deixar a questão da orientação para a última hora!

É obrigatório ter um(a) orientador(a)!

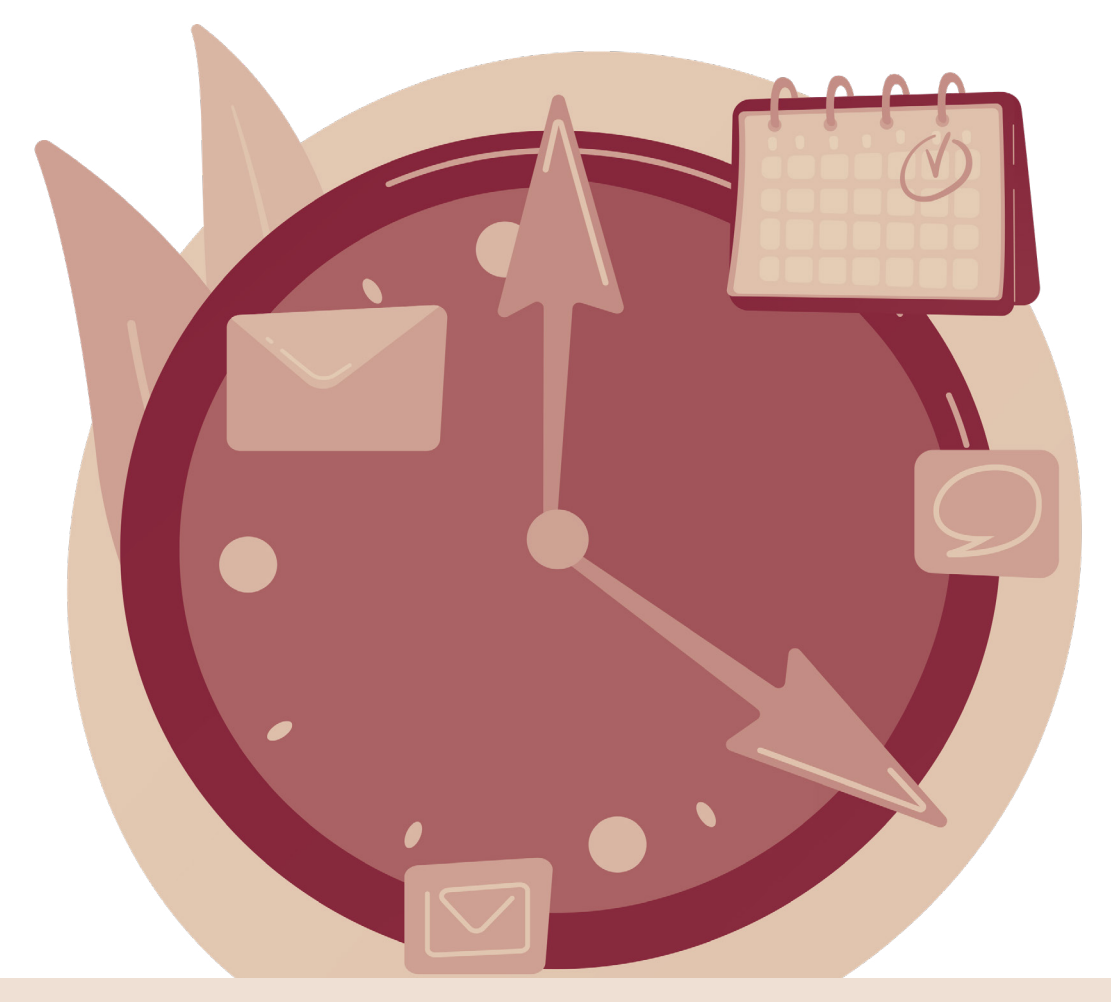

Obs.: Caso você não encontre um(a) orientador(a), entre em contato com a coordenação do seu curso, que irá te direcionar para alguém disponível.

É importante que as suas ideias estejam alinhadas com as de seu orientador(a), dessa forma, você garante a validação do que estará escrevendo.

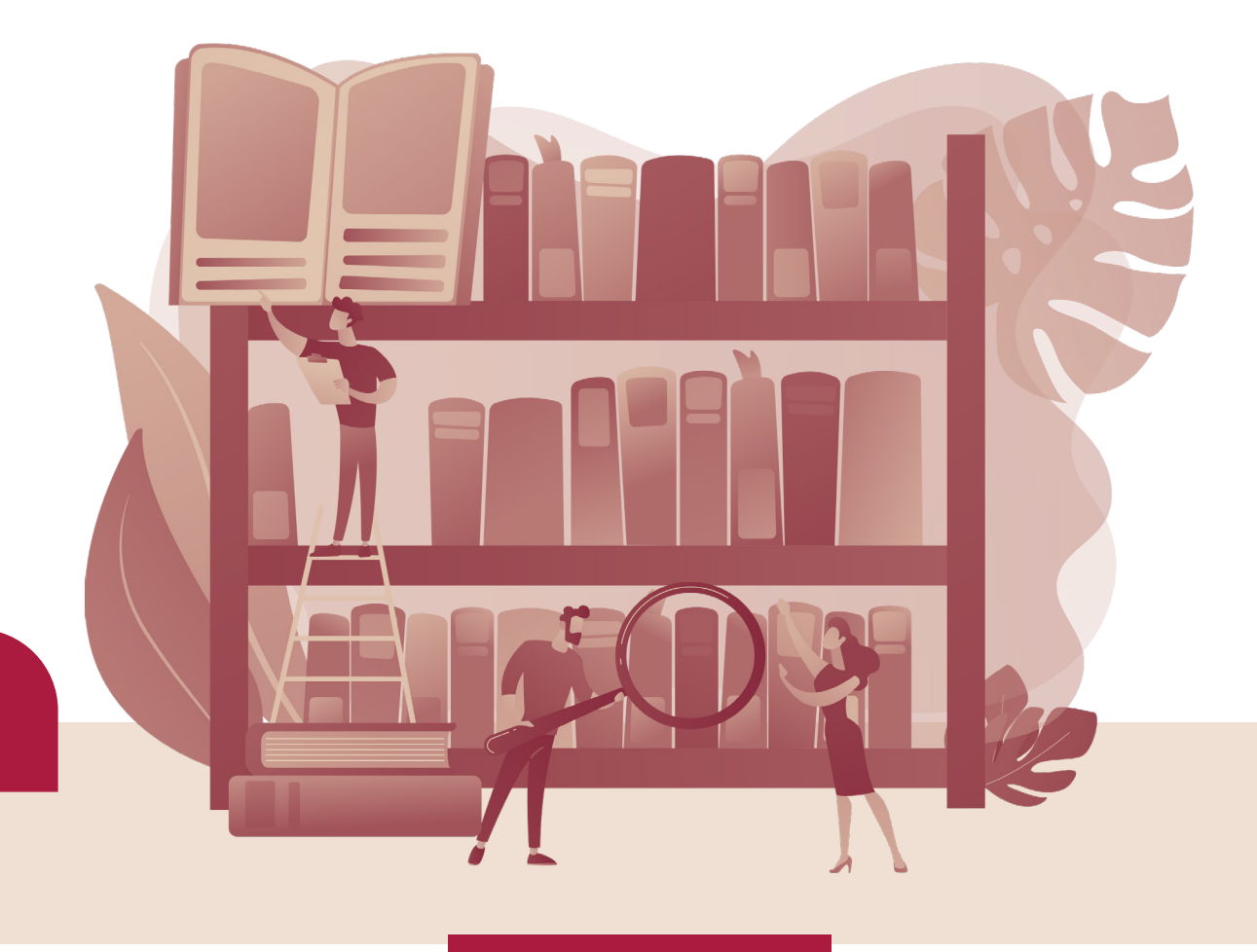

 $\boxed{\bigcirc}$ 

<span id="page-20-0"></span>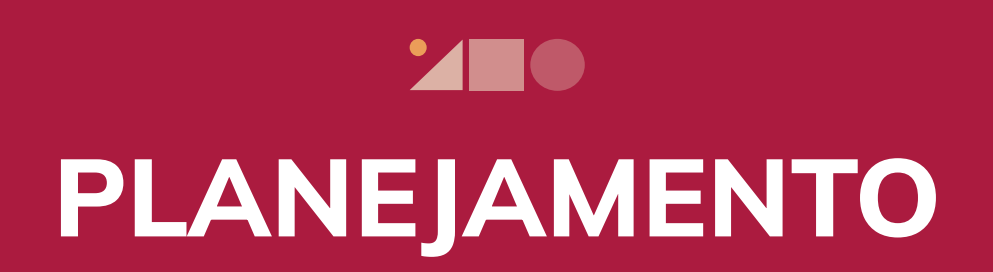

O segredo para o sucesso e finalização do seu TCC é o PLANEJAMENTO!

O planejamento possibilita a visualização do todo, enxergando de forma ampla o percurso até a sua finalização. Ele nos força a nos organizarmos e dar conta de todas as nossas atividades diárias.

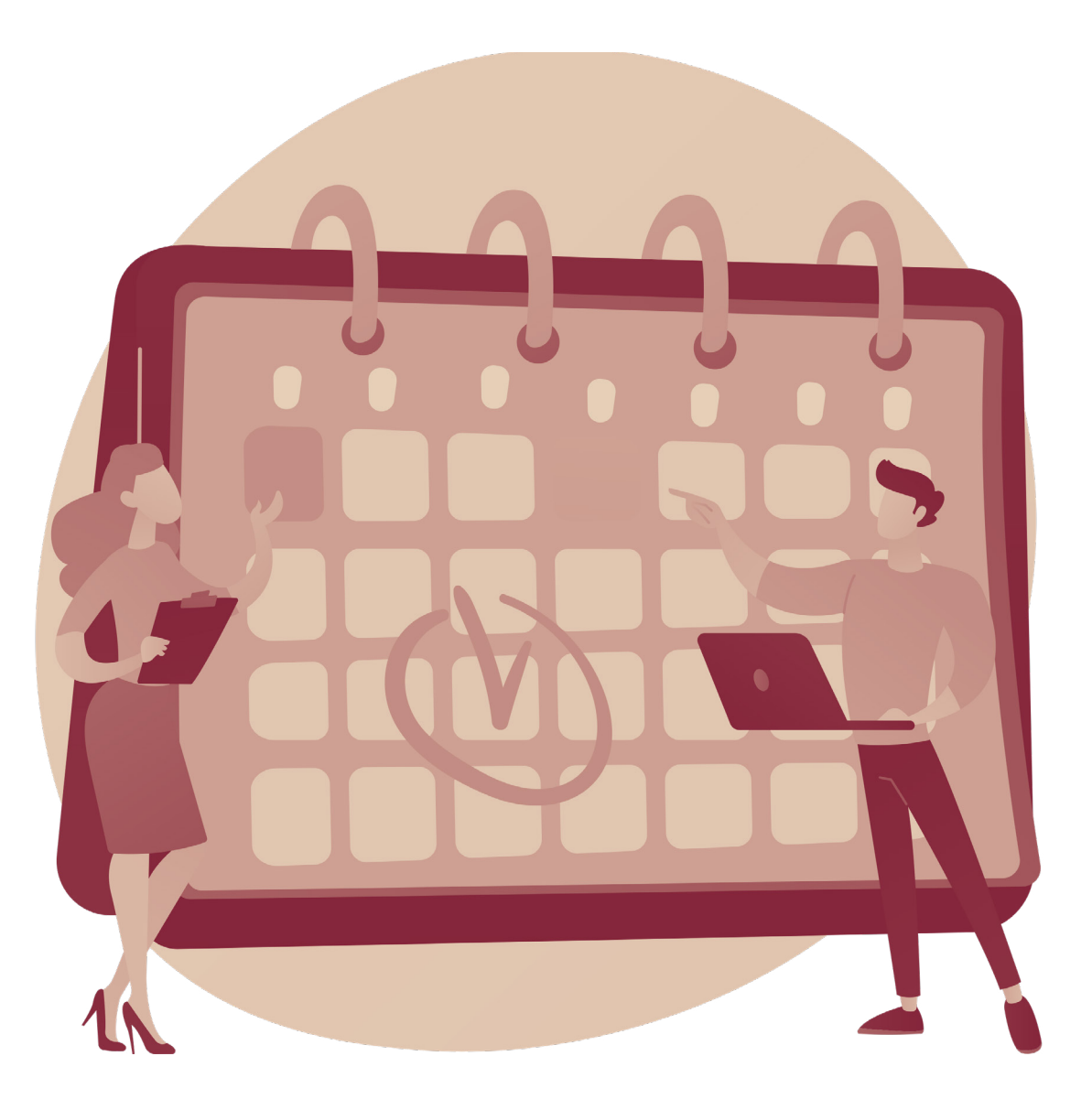

### O planejamento permite:

A redução do tempo que seria gasto;

Previnir riscos desnecessários;

Constância;

Execução mais assertiva.

#### Informe-se sobre suas datas de entrega!

Para garantir a escrita do seu TCC mais efetiva, a primeira coisa que você precisa fazer é anotar todas as datas de entrega que você precisa cumprir. Assim, você consegue visualizar melhor quantos dias, de fato, você precisa para desenvolver sua pesquisa.

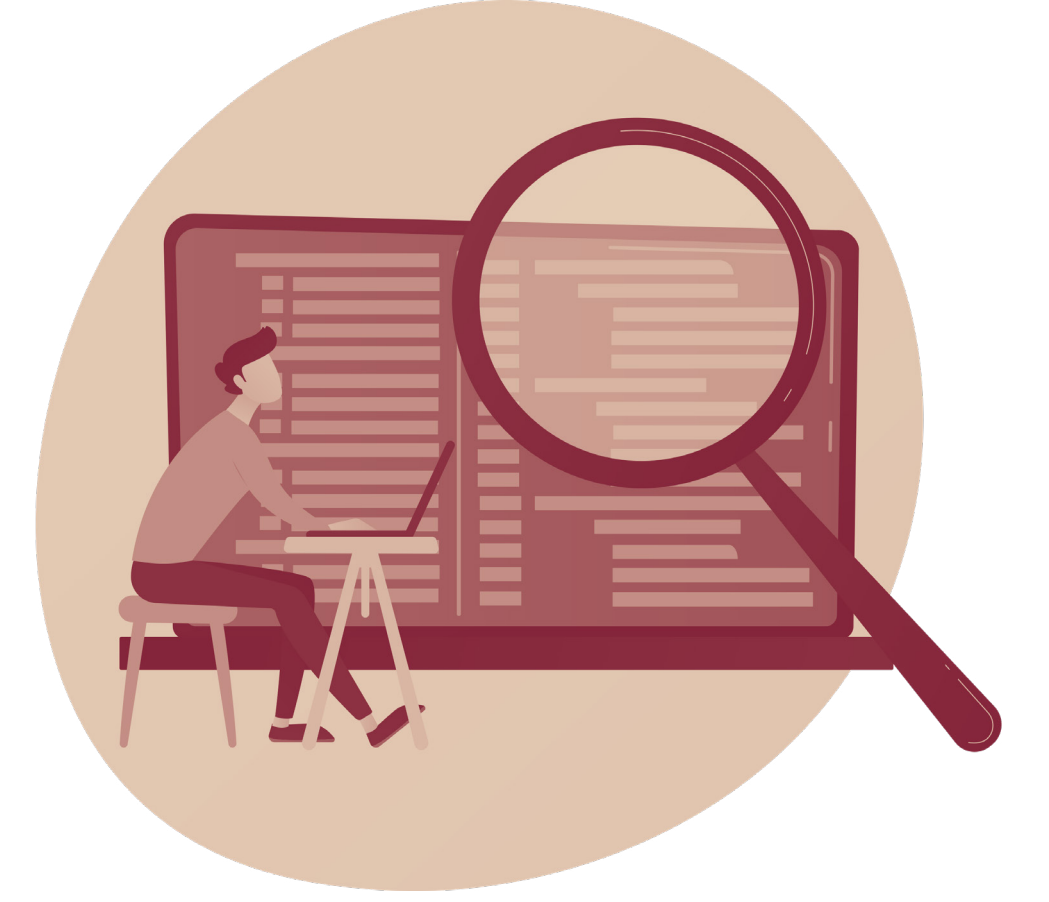

 $\boxed{\bigcirc}$ 

#### <span id="page-22-0"></span>Qual o formato de TCC que a sua instituição exige?

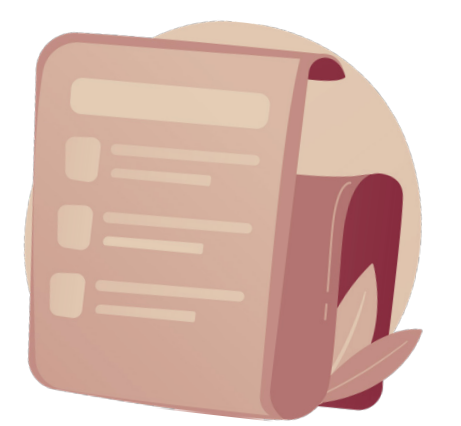

- 1. Projeto de Pesquisa (TCC 1);
- 2. Monografia;
- 3. Artigo.

Todos esses modelos estão disponíveis para você! Vá até à plataforma e baixe o seu modelo!

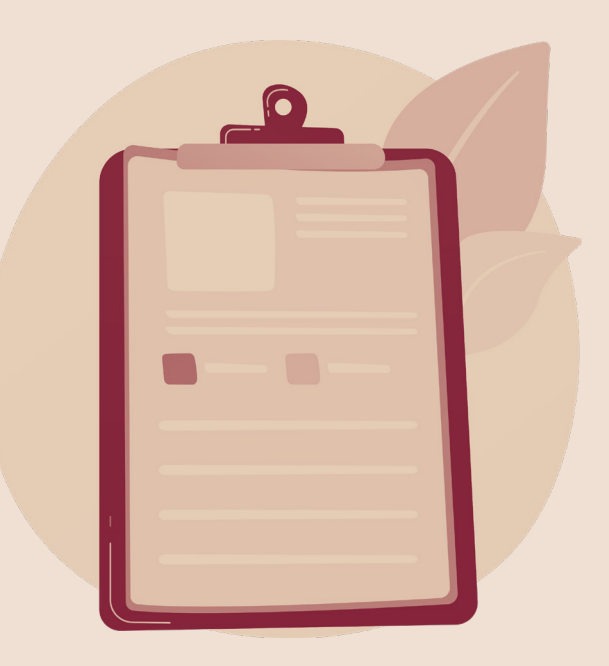

### Atenção!

A nomenclatura das disciplinas depende da sua instituição de ensino, tem umas que no penúltimo semestre chamam Projeto de Pesquisa, TCC 1, Pré-Projeto e etc.

No último semestre, oferecem com nomes: TCC, TCC 2, Monografia e etc.

# <span id="page-24-0"></span>PROJETO DE PESQUISA

Um projeto de pesquisa é a parte inicial do seu TCC. Lá você vai colocar a base de sua pesquisa (o que pesquisar; por que pesquisar; e como pesquisar). Ela serve como um roteiro para o trabalho que está por vir.

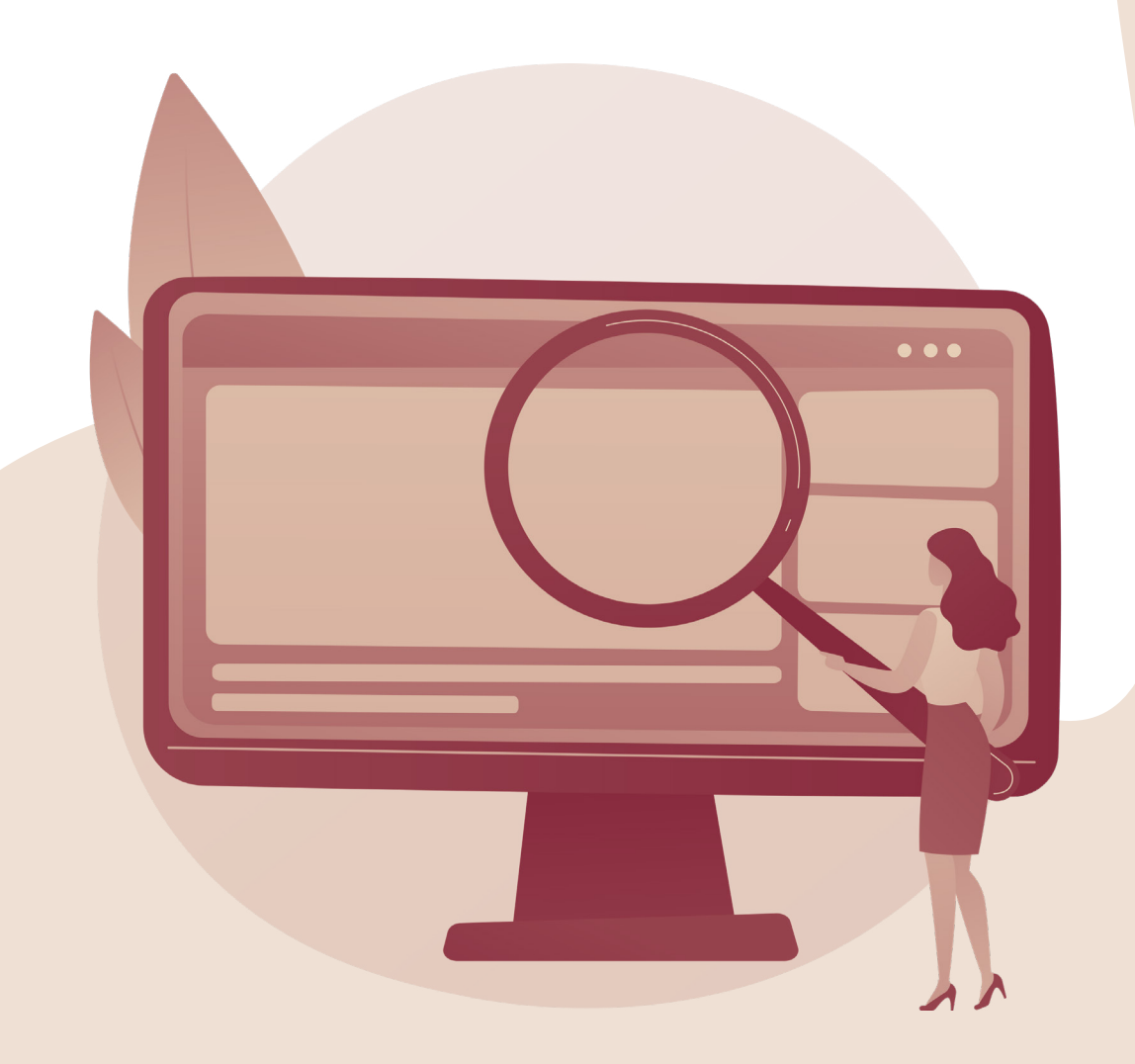

Como fazer uma pesquisa científica demanda de muito trabalho, as faculdades dividem em duas partes/dois semestres.

25

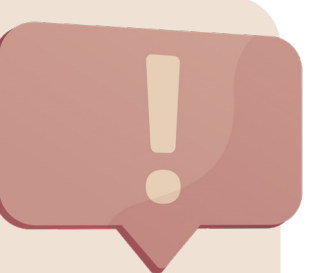

No penúltimo semestre, na disciplina Projeto de Pesquisa ou TCC 1, você vai montar a parte inicial pesquisa, contendo:

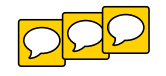

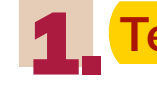

1. Tema *(título provisório);*

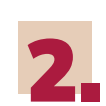

Introdução *(contextualização do tema e problema*  2. de pesquisa);

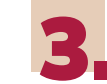

Objetivos *(geral e específicos);* 3.

Justificativa *(mostrar a relevância do seu tema);* 4.

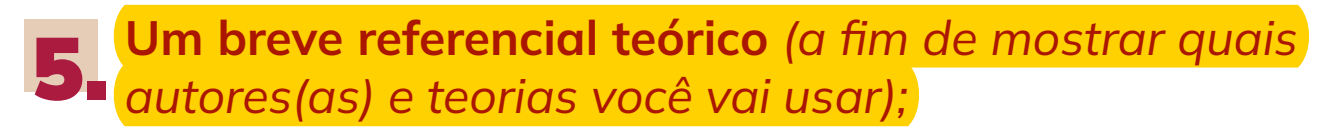

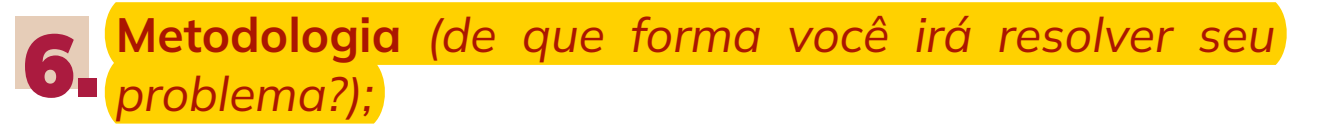

Cronograma *(datas e tarefas que irá cumprir).* 7.

O projeto de pesquisa também faz parte da jornada de quem pretende fazer mestrado e doutorado, por exemplo.

<span id="page-26-0"></span>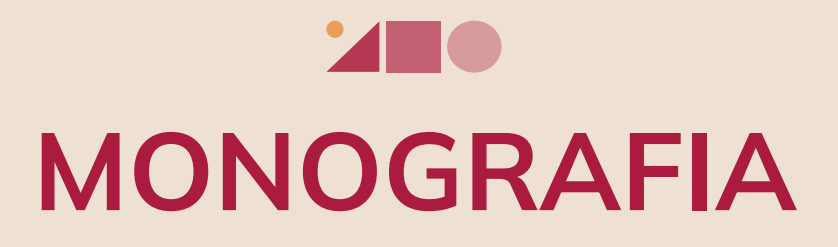

Monografia é a mesma coisa que Trabalho de Conclusão de Curso (TCC).

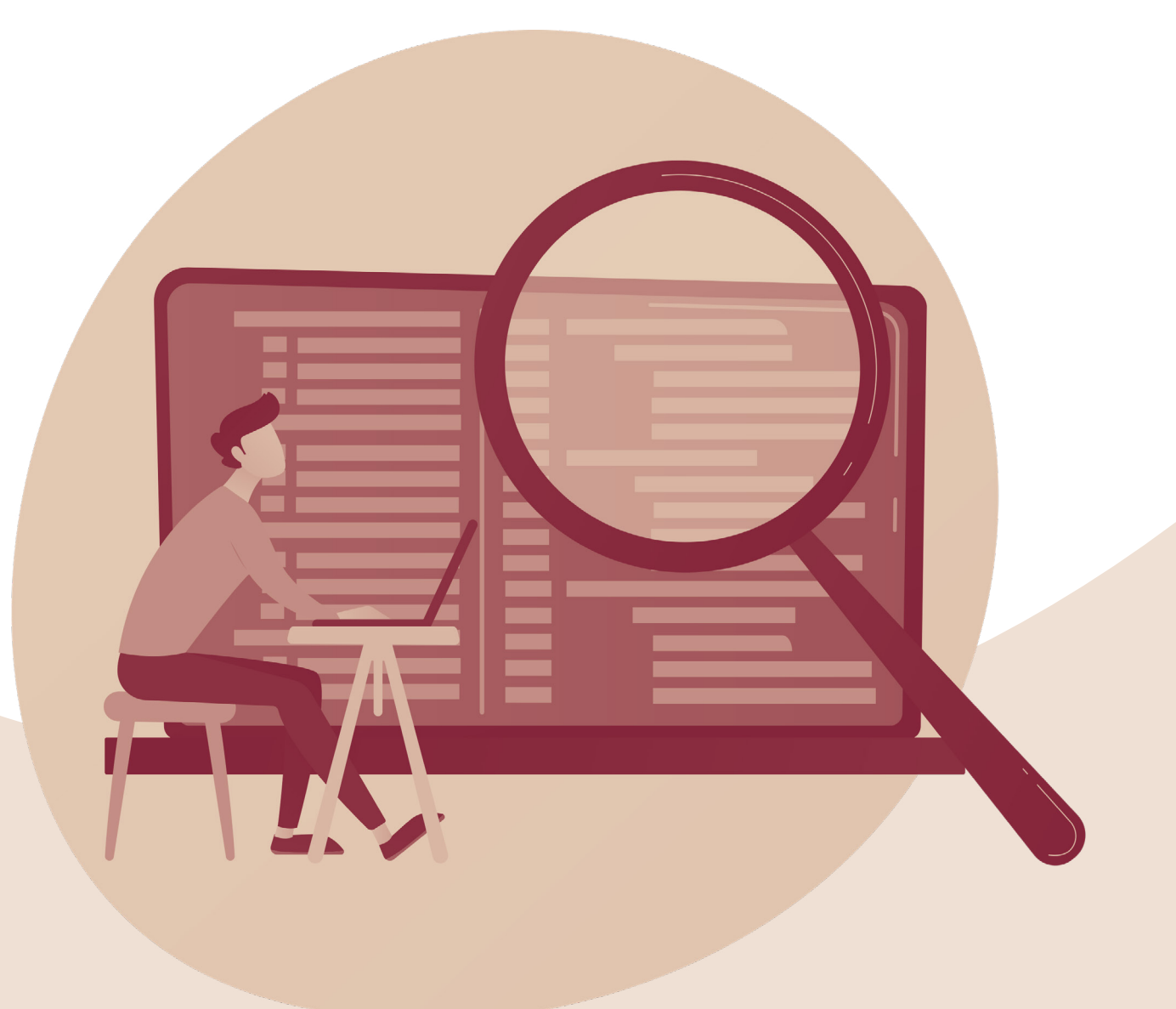

#### Diferentemente da Projeto de Pesquisa/TCC 1, a monografia é a parte final da sua pesquisa.

No último semestre, na disciplina TCC ou TCC 2, você vai montar a parte final pesquisa, contendo:

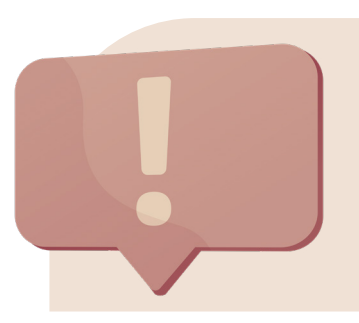

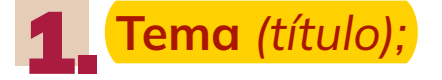

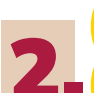

Introdução *(contextualização do tema, problema de pesquisa, objetivos e justificativa);* 2.

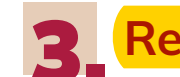

Referencial teórico*;* 3.

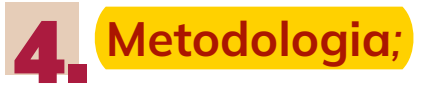

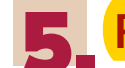

Resultados e Discussão*;* 5.

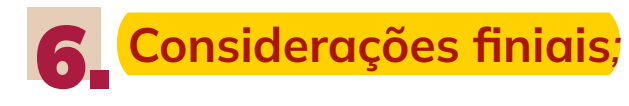

Projeto de pesquisa: basicamente dá um spoiler de como será o seu TCC. TCC: apresenta tudo, do referencial às conclusões.

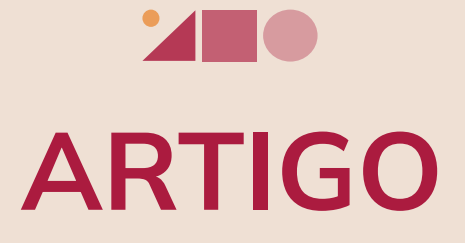

<span id="page-28-0"></span>Algumas instituições pedem para que o(a) estudante produza um Artigo ao invés de TCC/Monografia.

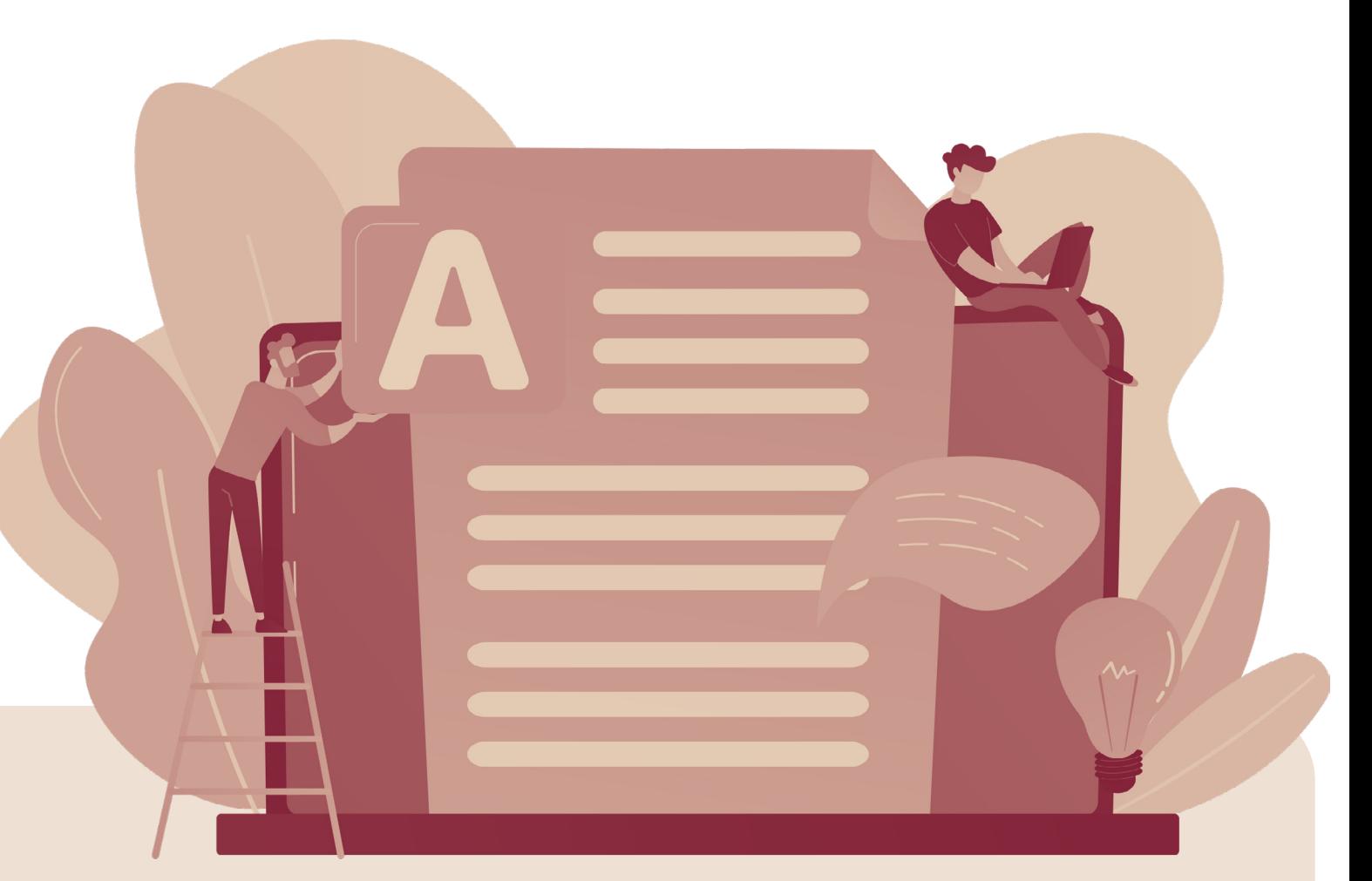

O artigo é menor que a monografia, e pode ser publicado em alguma revista da sua área.

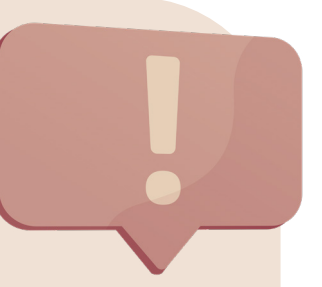

O artigo possui a mesma estrutura da monografia, embora o conteúdo seja reduzido e a formatação seja diferente.

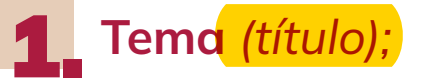

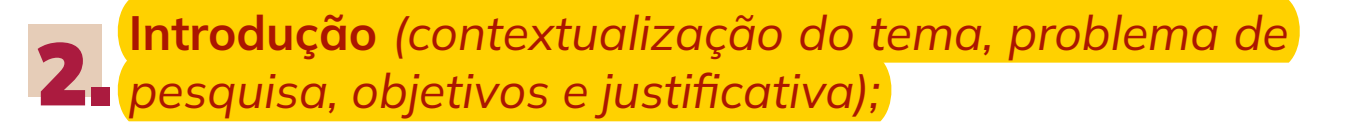

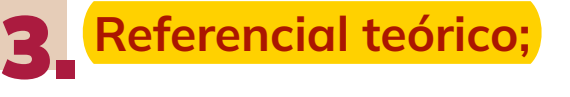

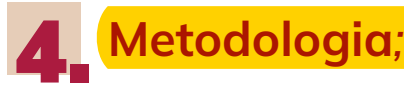

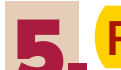

Resultados e Discussão*;* 5.

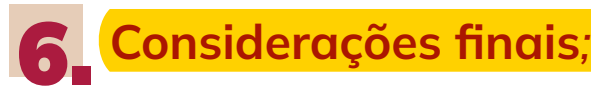

### Quantas páginas deve ter meu TCC?

X Não existe uma regra para isso!

A quantidade de páginas pode variar de acordo com as exigências da sua faculdade. No geral, recomenda-se de 10 a 25 páginas para Artigo Científico, 15 a 25 para Projeto de Pesquisa e 30 a 50 páginas para Monografia.

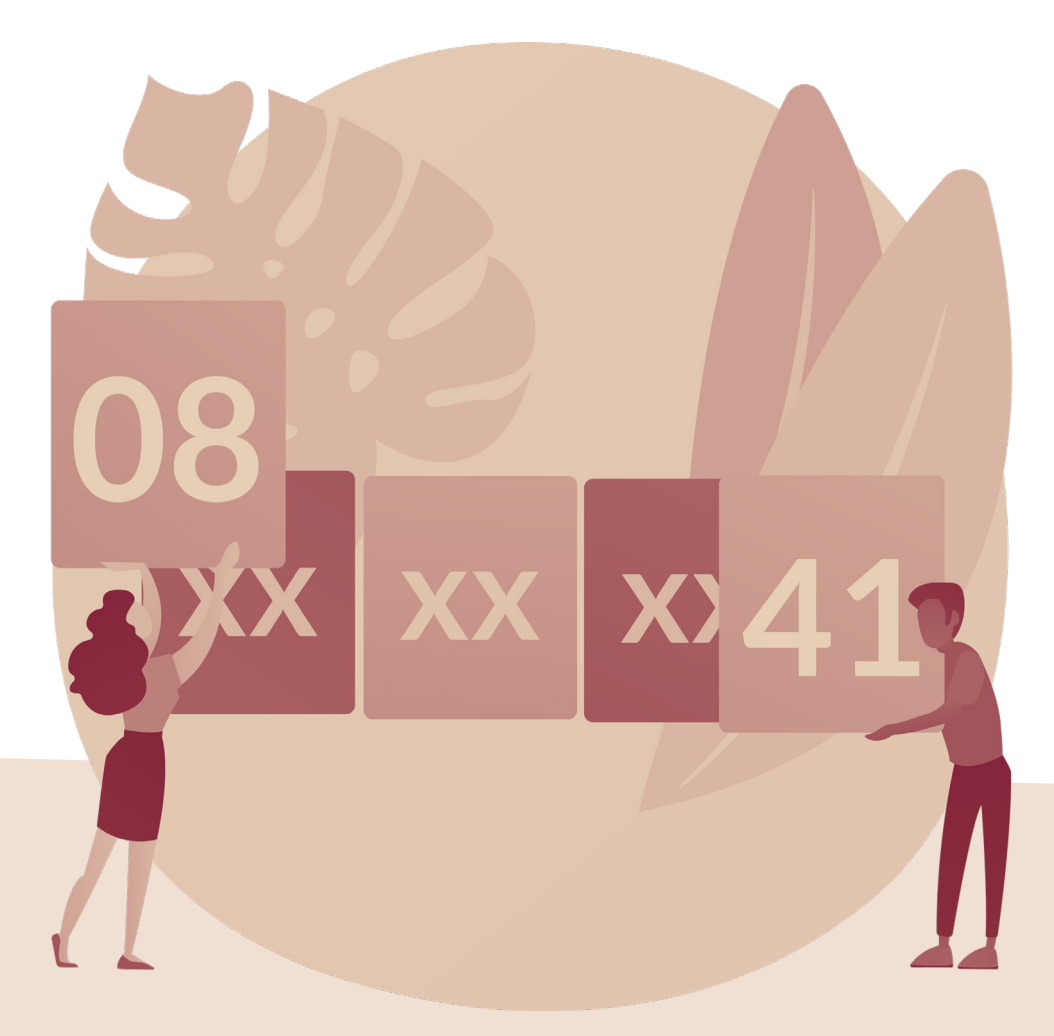

### Entenda a ordem dos ELEMENTOS TEXTUAIS da Monografia:

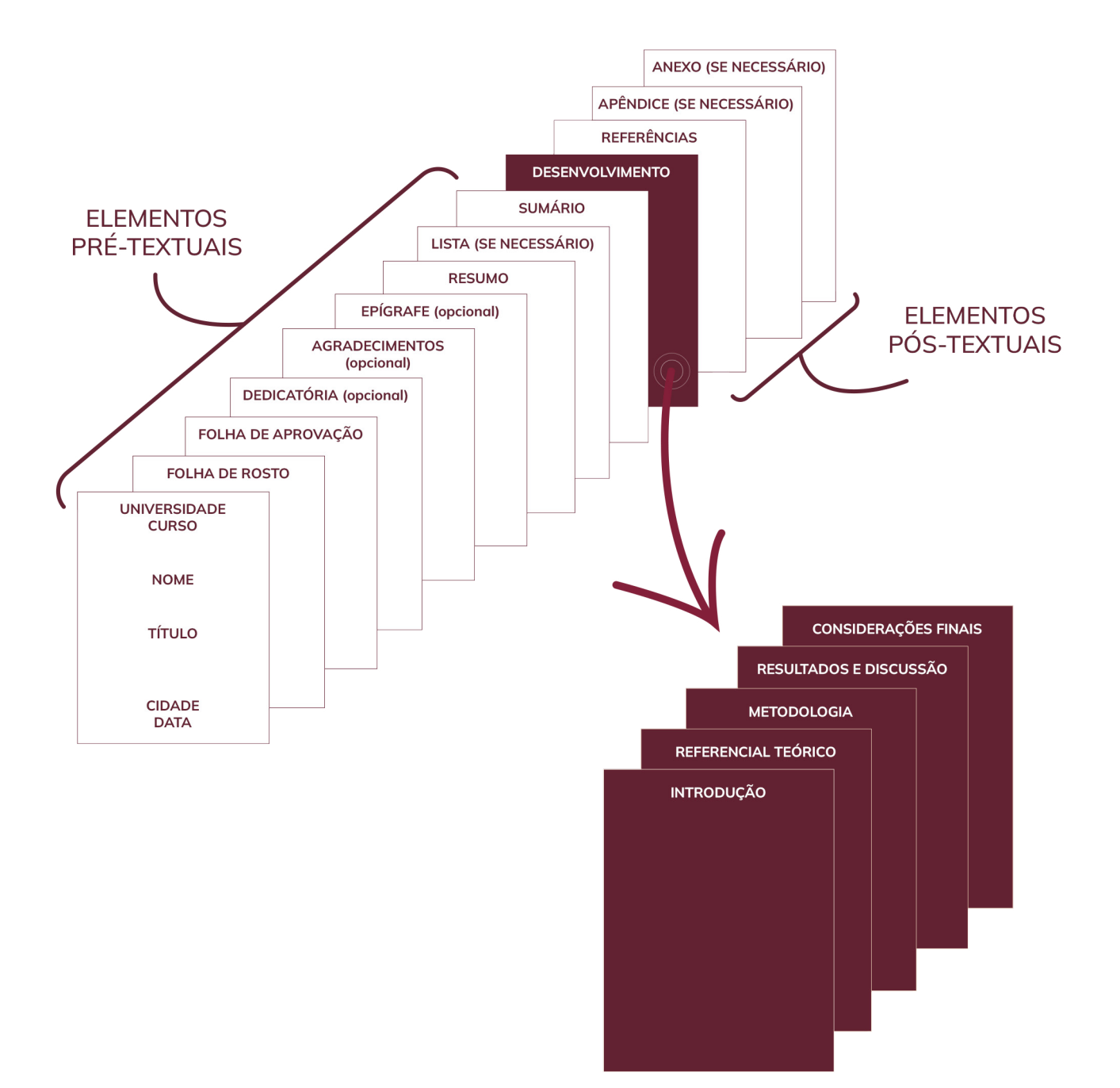

#### Pense o TCC como um quebra-cabeças!

Vamos construindo juntos(as) peça por peça até termos ele por completo no final.

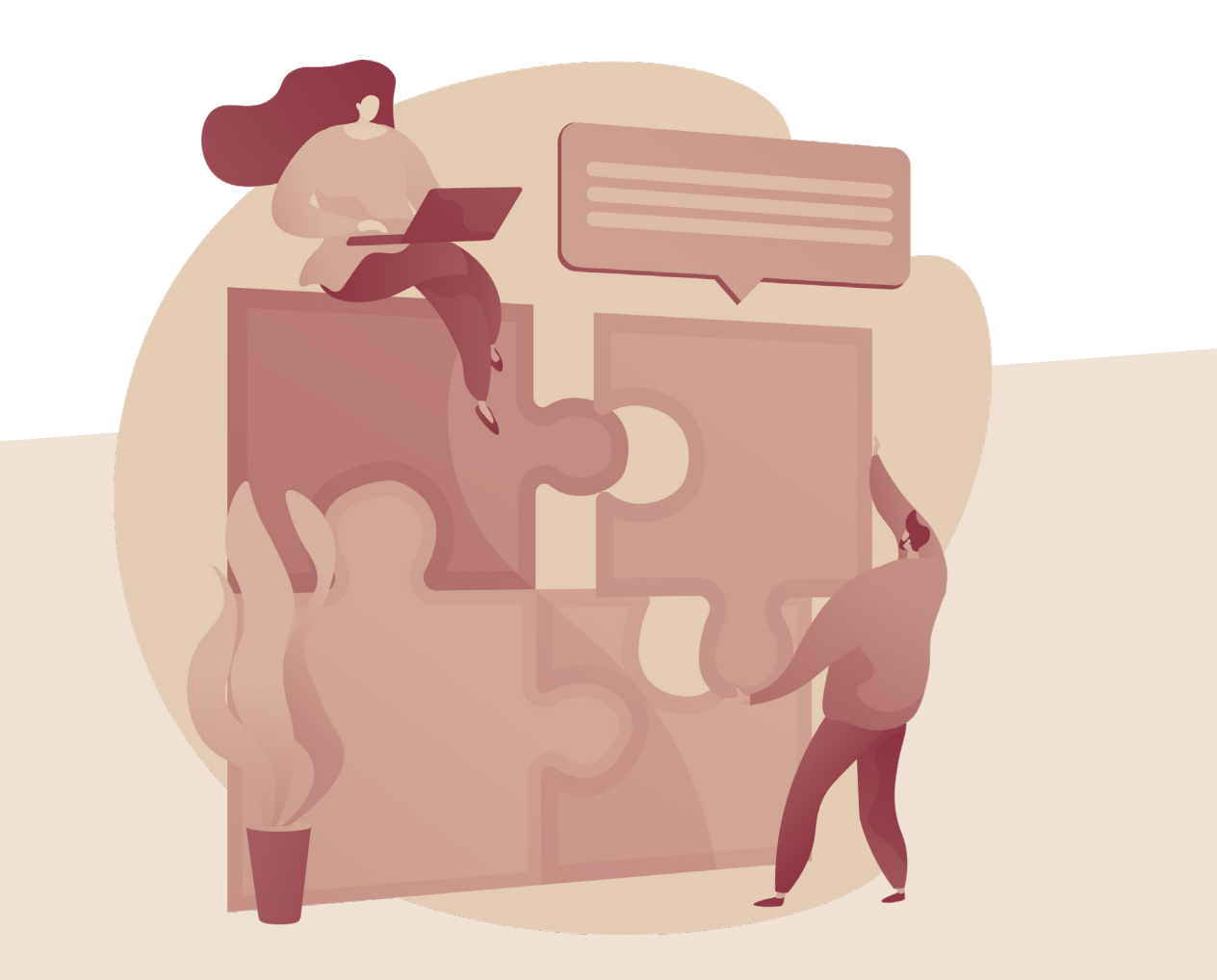

34

# <span id="page-33-0"></span>Fundamentação 02.

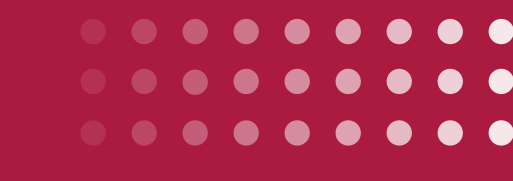

[< Voltar ao Sumário](#page-6-0)

# <span id="page-34-0"></span>**THE** PROBLEMA DE PESQUISA

O problema da sua pesquisa nada mais é do que uma questão não resolvida, D que você vai buscar responder no seu trabalho.

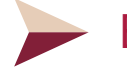

Ele deve estar em formato de pergunta;

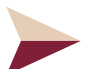

Precisa estar <mark>claro e conciso;</mark>

 $\blacktriangleright$  Um bom problema $\overline{}$ relaciona duas informações.

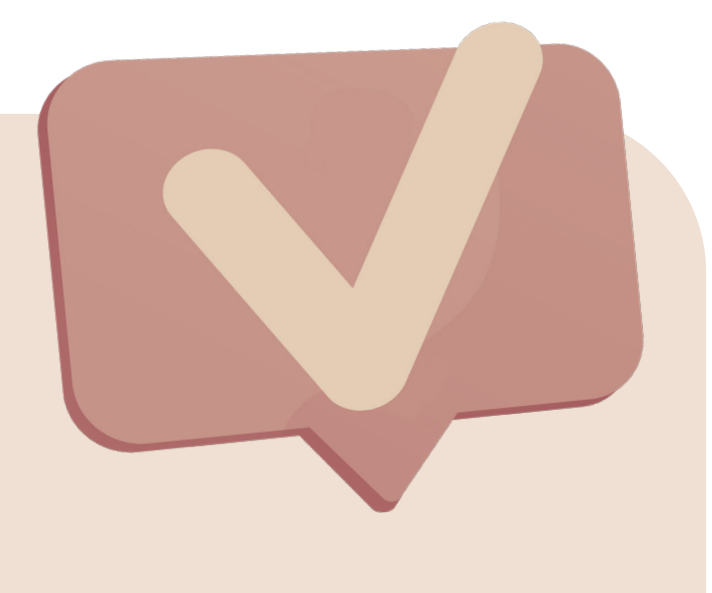

Uma<sup>1</sup> DICA? Pegue o seu tema e transforme-o em uma pergunta!

#### Para facilitar, encaixe o seu tema em uma das estruturas abaixo:

1.

De <mark>que forma (uma informação) está relacionada</mark> com (outra informação)?

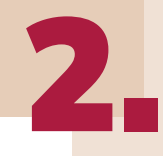

Como (uma informação) influencia/implica/impacta/contribui (outra informação)?

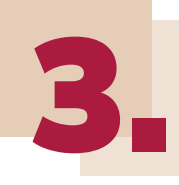

Qual a relação entre (uma informação) e (outra informação)?

### Veja o problema que Perséfone construiu:

De acordo com meu tema:

GESTÃO DE RESÍDUOS SÓLIDOS: avaliação dos processos de manejo de resíduos do Restaurante *Outback* da cidade de Bauru - SP

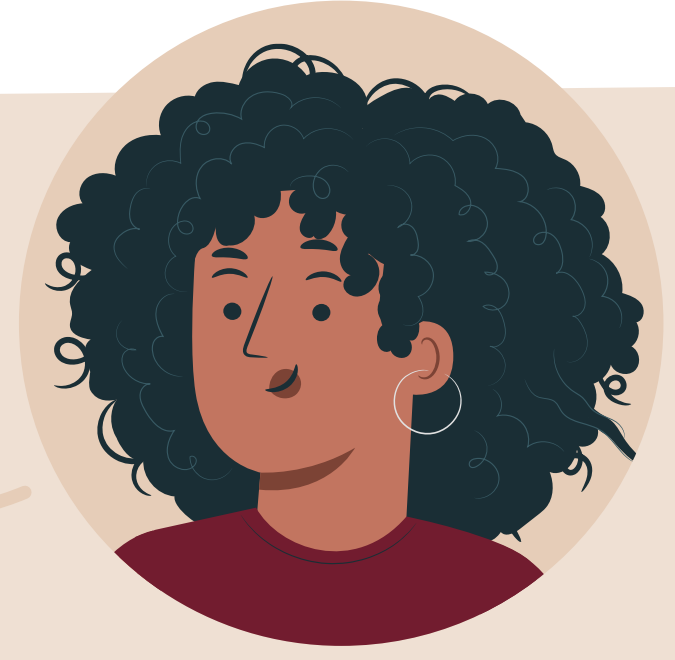

Minha questão problematizadora é:

De que modo o descarte inadequado dos resíduos sólidos (ou o processo de gestão dos resíduos sólidos) implica ao meio ambiente?
## Veja mais EXEMPLOS  $\overline{\mathbb{R}}$ de estruturas

Como \_\_\_\_\_\_\_\_ pode auxiliar \_\_\_\_\_\_\_\_\_\_\_? Como a abordagem \_\_\_\_\_\_\_\_\_\_ pode ser eficiente para \_\_\_\_\_\_\_\_? Como criar \_\_\_\_\_\_\_\_\_ a partir de \_\_\_\_\_\_\_\_\_\_? Como explicar \_\_\_\_\_\_\_\_\_\_? Como melhorar \_\_\_\_\_\_\_\_\_\_\_\_? Como possibilitar \_\_\_\_\_\_\_\_\_\_\_\_\_ a partir de \_\_\_\_\_\_\_\_\_\_\_\_\_? Como promover um diálogo entre \_\_\_\_\_\_ e \_\_\_\_\_\_ para \_\_\_\_\_? Como solucionar os problemas de \_\_\_\_\_\_\_\_\_\_\_\_\_\_? De que forma \_\_\_\_\_\_\_\_\_ impacta \_\_\_\_\_\_\_\_\_\_\_? Em que medida \_\_\_\_\_\_\_\_\_\_\_ determina \_\_\_\_\_\_\_\_\_\_?  $\blacktriangleright$   $\boxed{\textsf{O}}$  que determina o interesse de \_\_\_\_\_\_\_\_\_ por \_\_\_\_\_\_\_\_? Quais são os desafios enfrentados por \_\_\_\_\_\_\_ no processo \_\_\_\_\_? Quais são os métodos mais eficientes no tratamento de \_\_\_\_\_\_\_\_\_? Que medidas poderão ser tomadas para \_\_\_\_\_\_\_\_?

#### Faça o mesmo com o seu tema, transforme-o em uma pergunta problematizadora:

1. Meu tema é:

2. Minha pergunta problematizadora é:

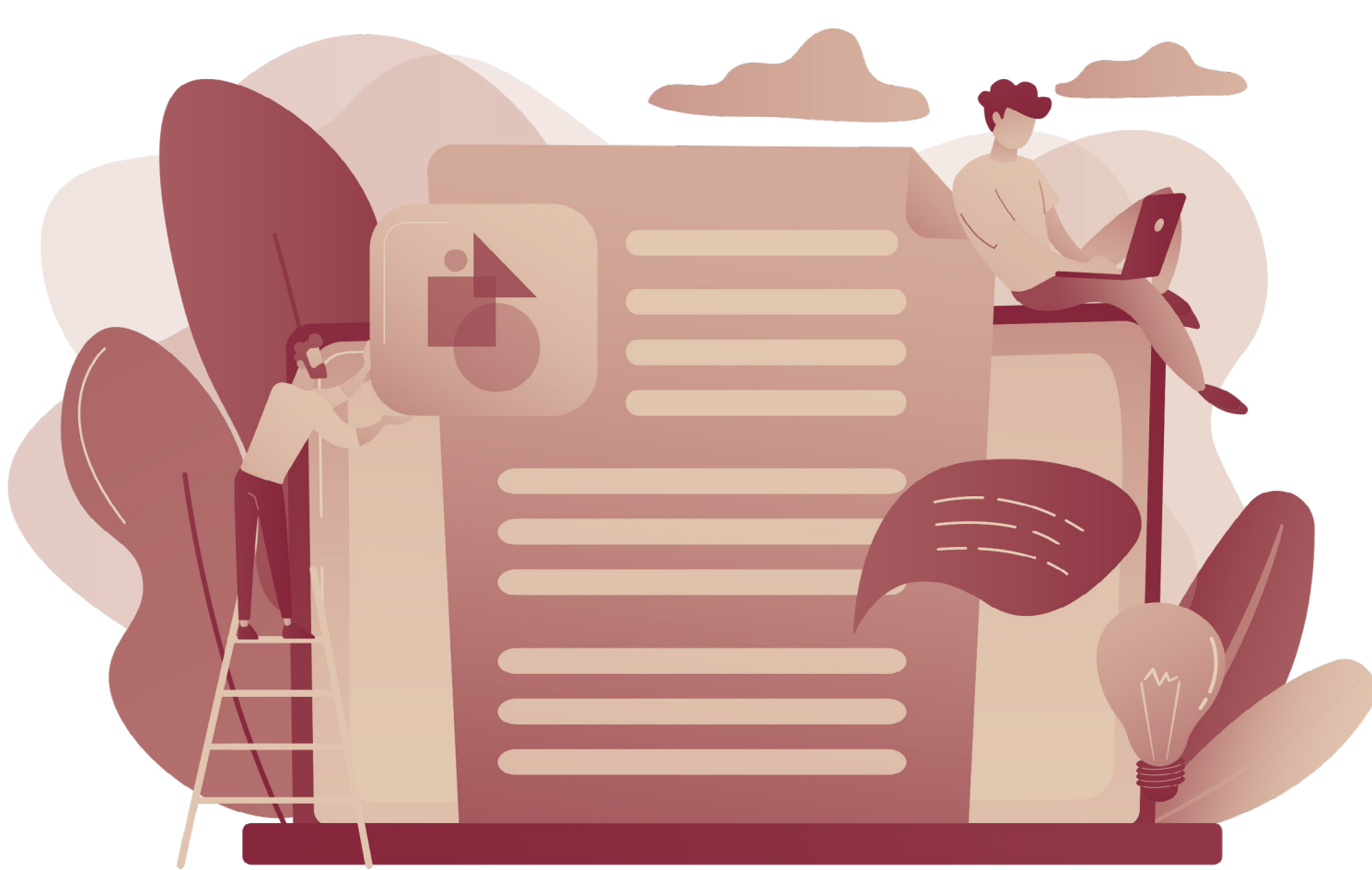

38

# **THE** JUSTIFICATIVA

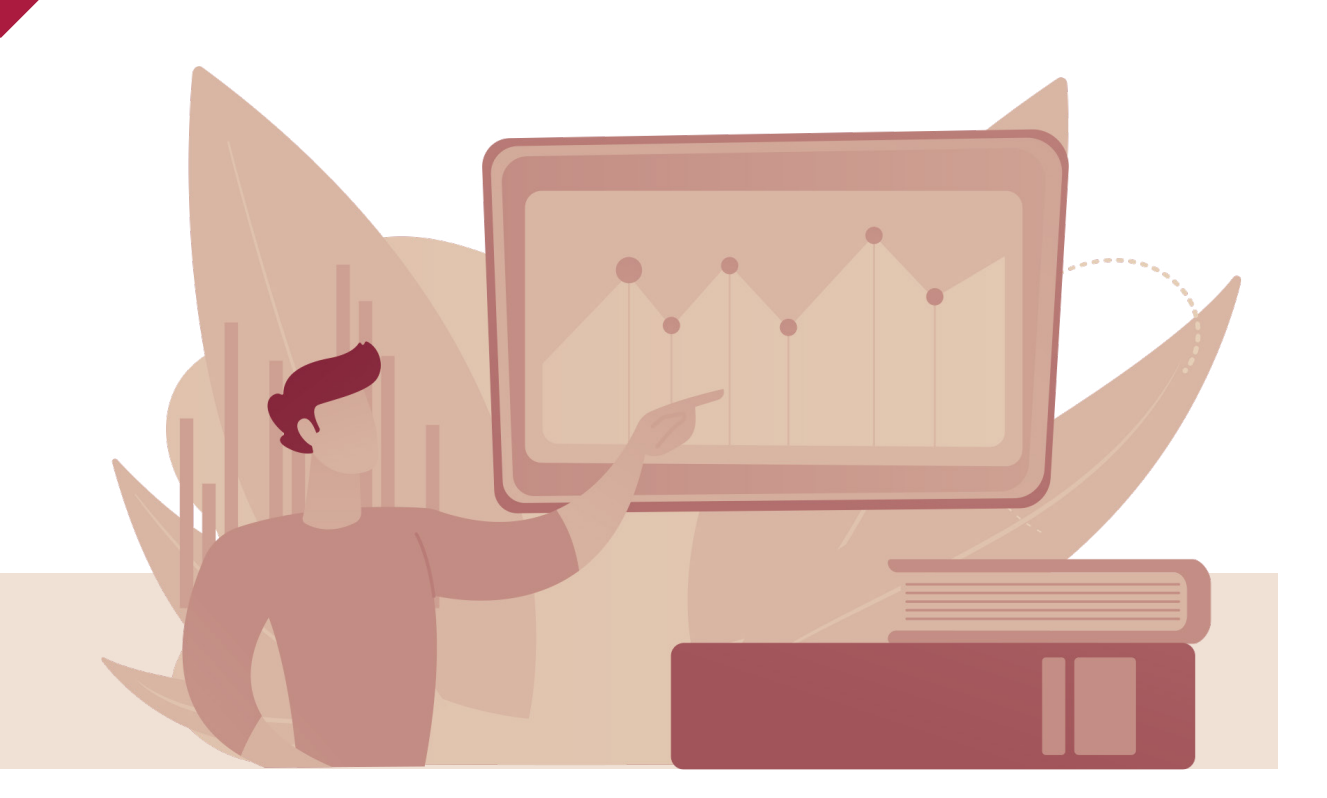

Aqui é a sua chance se convencer o(a) leitor(a) – orientador(a) e banca - de que vale a pena fazer a pesquisa que você está propondo!

- §1. Qual a importância do seu tema e do seu problema para sua área e sociedade?
- §2. O que a discussão que você propõe a respeito do seu tema pode gerar de impacto para as pessoas?
	- Como isso pode melhorar realidades?

Faça 3 parágrafos de justificativa. Entenda como fazer isso:

**§3** 

39

### Parágrafo 1

#### Quais as razões/motivos que te levaram a escolher esse tema?

- Trabalhos anteriores
- Dados divulgados
- Poucos trabalhos na área
- Interesse pessoal
- Questões familiares
- Vivência de trabalho

### Parágrafo 2

- Quais os **problemas relacionados** ao seu tema?
- E se você não falasse sobre esse tema?
- Algumas coisas ruins permaneceriam.
	- A complicação com (para)
	- A dificuldade de (na, para)
	- A necessidade de (na, para)
	- A oposição de (na, para)
	- As dores de (na, para)
	- O aborrecimento com (na, para)
- O dilema com (na, para)
- O incômodo de (na, para)
- O obstáculo com (na, para)
- O sufoco com (na, para)
- O transtorno com (na, para)

## Parágrafo 3

Quais os **benefícios/contribuições** deste tema? De que forma seu trabalho contribui para a sociedade?

- Redução de custos...
- Promover algo...
- Auxiliar...
- Solucionar...
- Influenciar...
- Contribuir...
- Necessidade de...
- Importância de ...
- Escassez de...
- Exigência...
- Excesso dedemanda...
- Respaldo técnico...

# Seja direto(a)! Uma boa justificativa vai direto ao ponto!

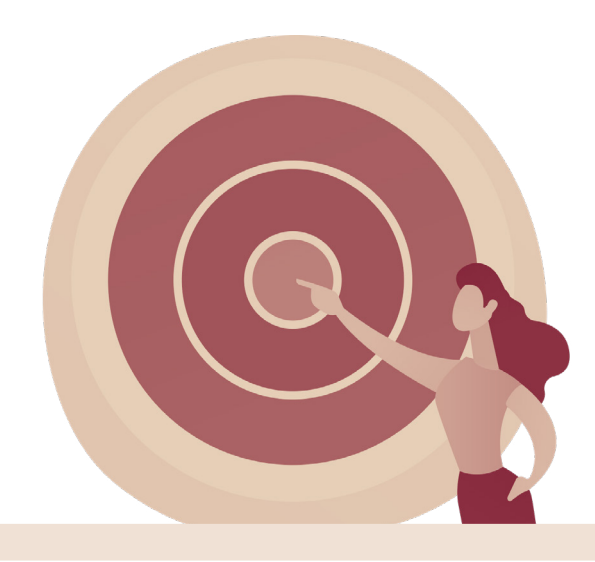

## Fique atento!

O local da justificativa na Monografia/Artigo é diferente do modelo TCC1/Projeto de Pesquisa.

Monografia/Artigo: A justificativa fica na introdução.

#### TCC 1/Projeto:

A justificativa fica fora na introdução e possui um tópico só pra ela. Nesse caso é preciso que você aprofunde um pouco mais.

# **THE** HIPÓTESE

A hipótese é a sua proposta de solução para a sua pesquisa.

Elas não são obrigatórias em um TCC (ao menos que seu(sua) orientador(a) exija).

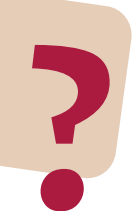

## O que você está defendendo?

"Se x, então y" - aqui, o x e o y são as variáveis do seu estudo. **?**

# Veja a hipótese de Perséfone:

Berka (2018) aponta em sua pesquisa que um número grande de empresas pouco faz para diminuir os impactos causados por suas atividades. Desse modo, a hipótese dessa pesquisa é, se o controle da gestão dos resíduos sólidos nas empresas aumenta, então há mais chances do descarte adequado dos resíduos no meio ambiente.

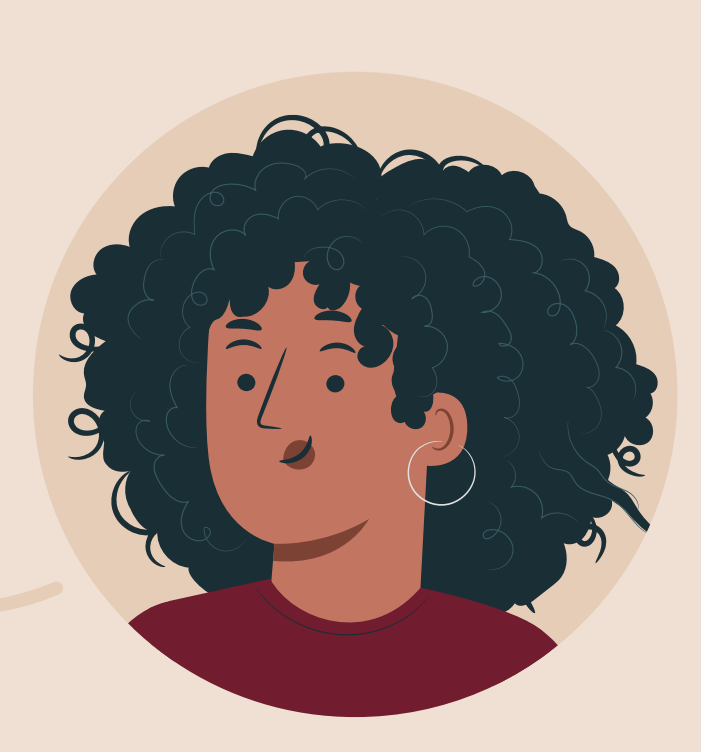

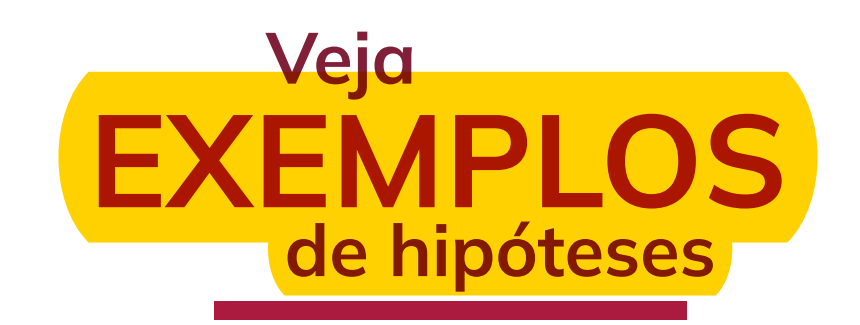

- O reforço positivo do(a) professor(a) tem como efeito a melhoria no desempenho dos(as) estudantes.
- O preço de um produto reflete a percepção que o público tem sobre uma marca.
- O desejo de aceitação pelo grupo social atua como fonte motivadora na compra de peças de roupa.
- A exposição a fotos de influenciadoras aumenta a propensão das mulheres a quererem adquirir produtos da marca X.

# И О OBJETIVO GERAL

O objetivo é aquilo que você quer atingir ou alcançar!  $\overline{CD}$ 

Qual a sua meta nessa pesquisa? **?**

Aqui é o momento de você definir e esclarecer os focos de interesse da sua pesquisa.

Por exemplo, meu objetivo nesse e-book é ajudar os(as) estudantes no processo de escrita do Trabalho de Conclusão de Curso.

Apesar de ser uma parte pequena da pesquisa, o objetivo é o ponto central que vai te guiar durante todo o percurso.

> Ele precisa estar CLARO! Isso vai influenciar substancialmente na sua nota.

#### A pesquisa é uma ação, então você precisa usar um verbo de ação para construir o seu objetivo:

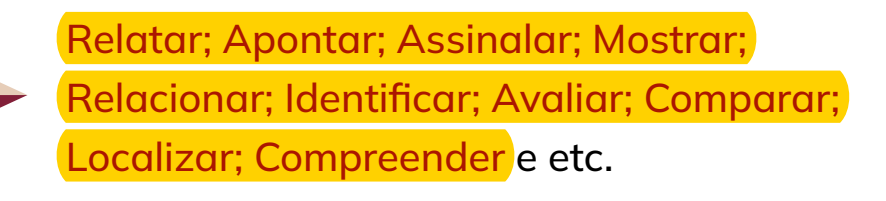

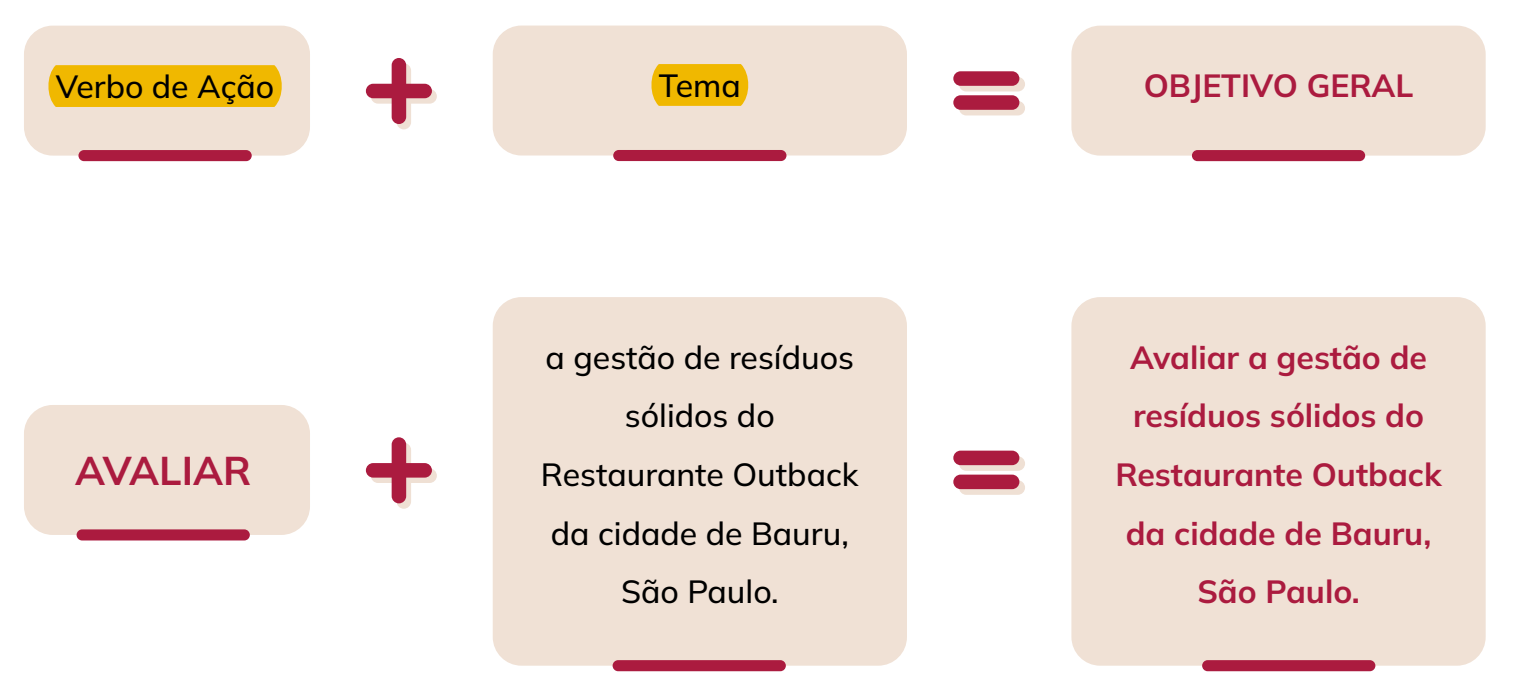

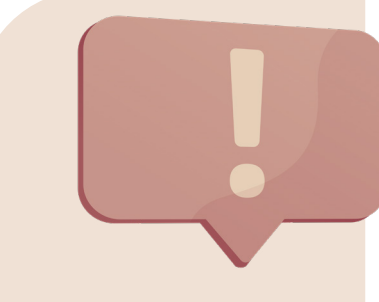

## Cuidado com objetivos muito longos!

45

 $\boxed{\bigcirc}$ 

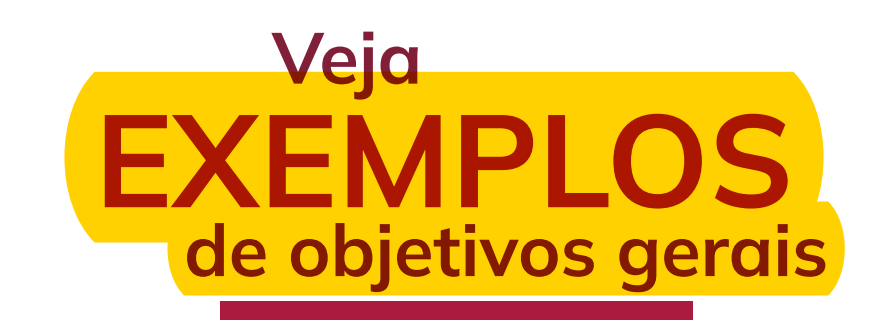

Comparar o efeito do lodo de esgoto + KCl e da vinhaça + uréia na produtividade agrícola e em variáveis agroindustriais da cana-de-açúcar (*Saccharum* spp.) cultivada por dois anos consecutivos (cana-planta e cana-soca).

Analisar os efeitos do acesso ao mercado institucional brasileiro sobre a SAN dos agricultores familiares do município de Almirante Tamandaré, no Paraná, bem como apresentar uma avaliação dos efeitos positivos e das dificuldades encontradas na visão dos próprios agricultores.

Avaliar a viabilidade do emprego integral dos resíduos da mineração da scheelita como barreira hidráulica na cobertura de aterro de resíduos.

Descrever a adesão às normas de biossegurança para o enfrentamento da Covid-19 entre profissionais de saúde bucal no município de Ponta Grossa-PR.

Conhecer e dar visibilidade ao trabalho dos atores envolvidos em inspeções, vigilâncias e diligências no trabalho, a partir dos diferentes setores e instituições que compõem o campo "Saúde e Trabalho" no município de São Paulo. Buscou-se ainda compreender entraves e consequências dos limites da intersetorialidade no bojo destas práticas.

# **THE** OBJETIVOS ESPECÍFICOS

#### Imagine uma escada!

No final dessa escada está o objetivo geral, e você terá que subir cada degrau (aqui como os objetivos específicos) para chegar até ele.

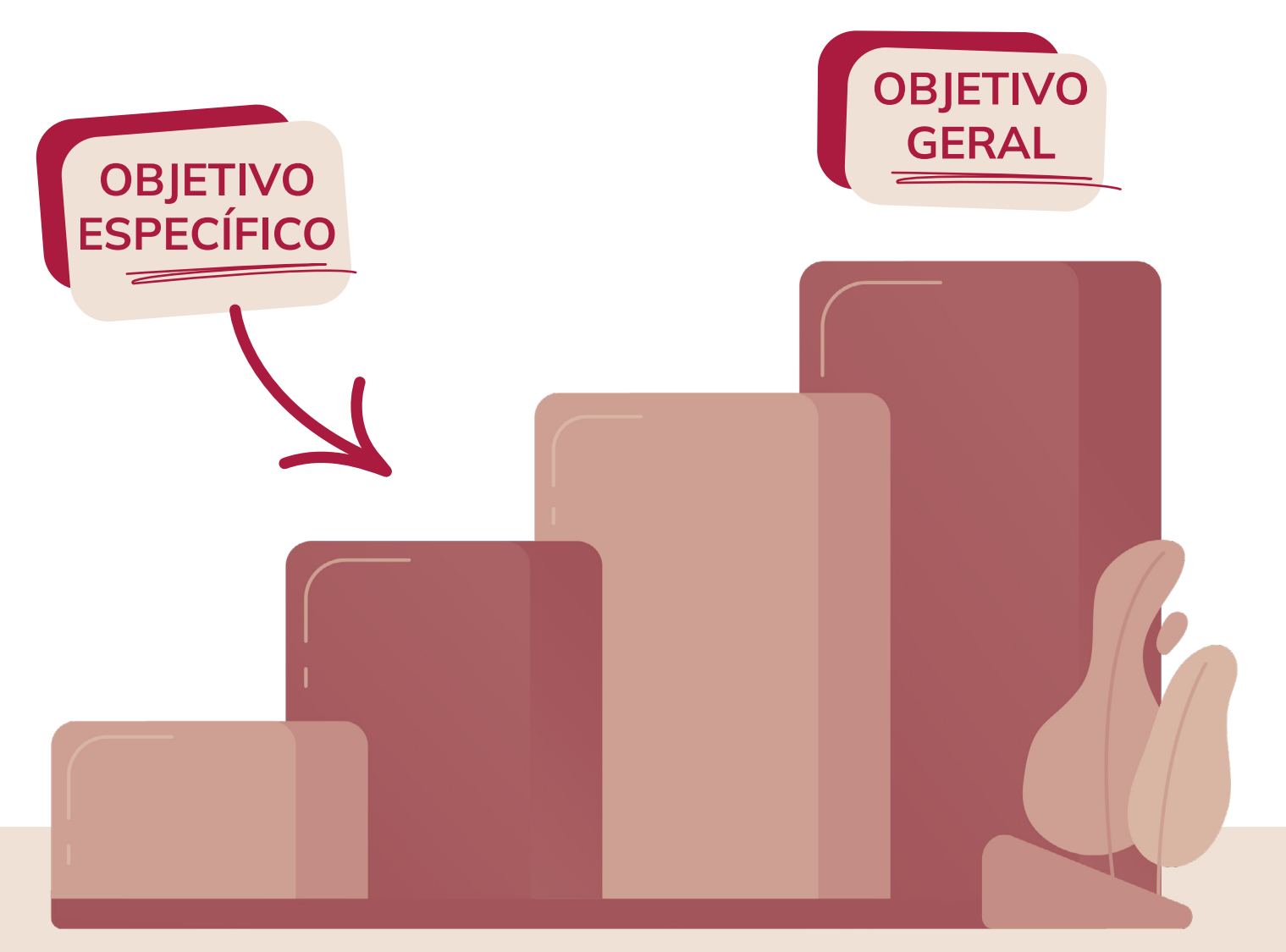

# Veja os objetivos de Perséfone:

## OBJETIVO GERAL

Avaliar a gestão de resíduos sólidos do Restaurante Outback da cidade de Bauru, São Paulo, respeitando as diretrizes legais ambientais.

> **OBIETIVO** SPECÍFICO

> > b) entender o conceito de PGRS e sua **importância** para a sociedade e;

# OBJETIVO **ESPECÍFICO**

c) verificar o processo de resíduos gerados ou administrados pelo Restaurante Outback.

a) discutir o **OBJETIVO ESPECÍFICO** 

contexto históricosocial dos resíduos sólidos;

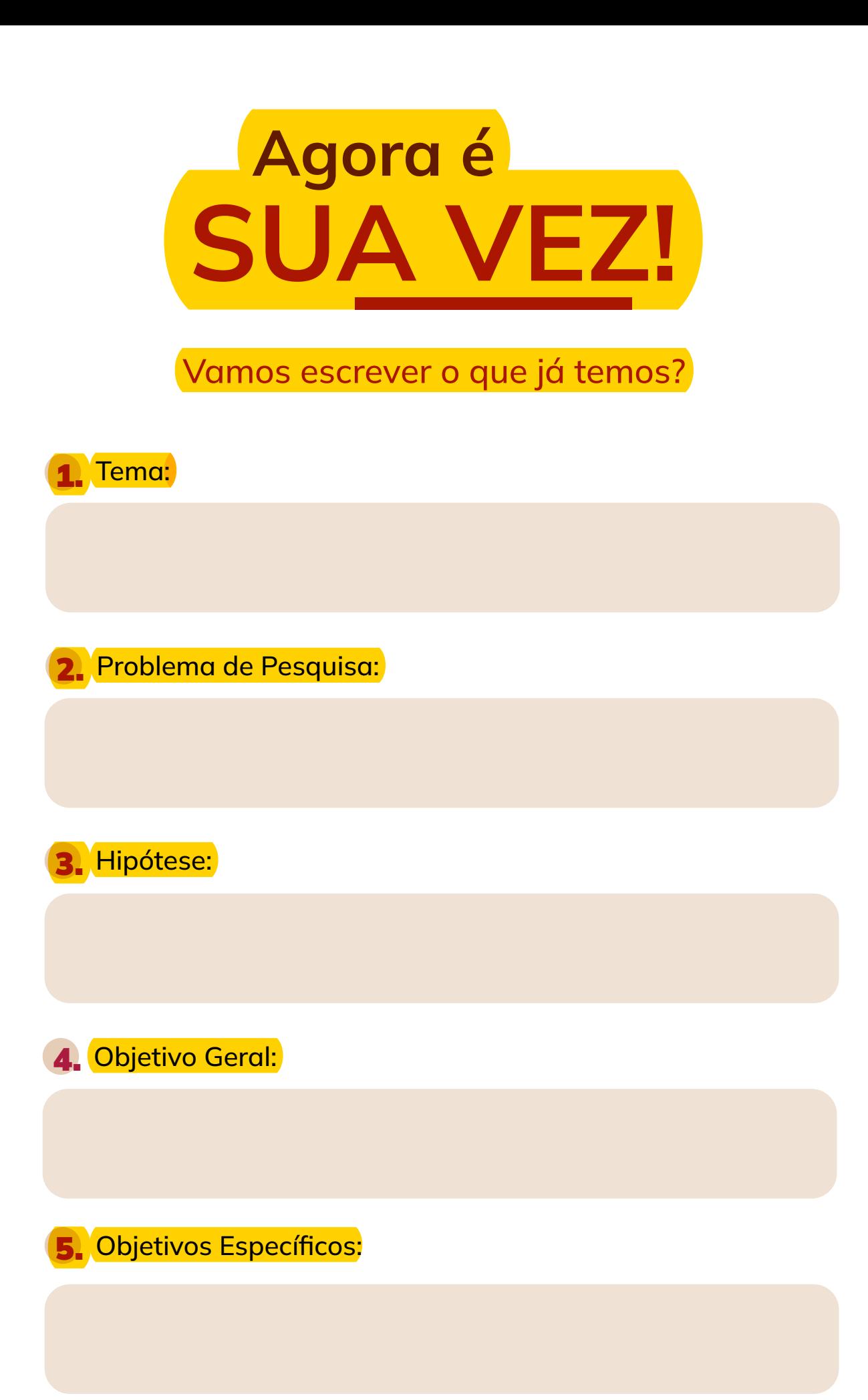

50

# <span id="page-49-0"></span>Metodologia 035

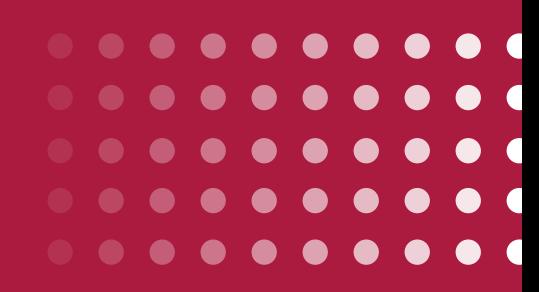

[< Voltar ao Sumário](#page-6-0)

# **THE** METODOLOGIA

De que modo você pretende alcançar os seus objetivos? **?**

A metodologia é o conjunto de maneiras (procedimentos – métodos e  $\boxed{\bigcirc}$ técnicas) que você vai utilizar para abordar e resolver o seu problema de pesquisa.

[< Reiniciar o Módulo](#page-49-0) **51** 

- A metodologia é classificada em 4 pontos principais:
	- 1. Pela sua natureza: <mark>básica ou aplicada.</mark>
	- 2. Pelo seu objetivo: <mark>exploratória, descritiva ou explicativa</mark> (essa última é mais pra tese de doutorado, pra quem tá criando um conhecimento novo).
- 3. Quanto a abordagem: qualitativa, quantitativa ou quali-quantitativa,
- 4. Quanto aos procedimentos técnicos;
	- **Pesquisa Bibliográfica;**
	- Revisão Sistemática;
	- Estudo de Caso;
	- Levantamento de Dados ou *Survey;*
	- Pesquisa-Ação;
	- **Revisão Integrativa.**

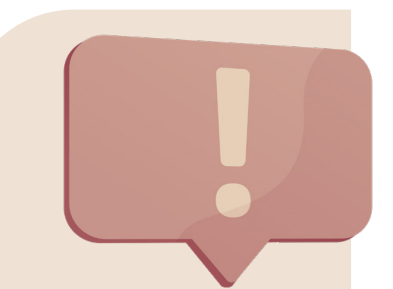

#### Lembrete:

Aqui não estão todos os Procedimentos Técnicos que existem, mas estes são os mais comuns nas pesquisas científicas.

53

# <span id="page-52-0"></span>Referencial Teórico 025

Agora que a gente já tem a BASE da nossa casa: problema de pesquisa, justificativa, objetivos e metodologia definida, é hora de colocar a mão na massa!

# Vamos escrever!

Para iniciar, você precisa de IDEIAS! Precisa se familiarizar com o seu Tema.

> Para isso, você deve acessar a plataforma do Google Acadêmico:

[ACESSAR GOOGLE ACADÊMICO](https://scholar.google.com.br/?hl=pt)

 $\alpha$ 

## Google Acadêmico

• Em qualquer idioma ( Pesquisar páginas em Português

Sobre os ombros de gigantes

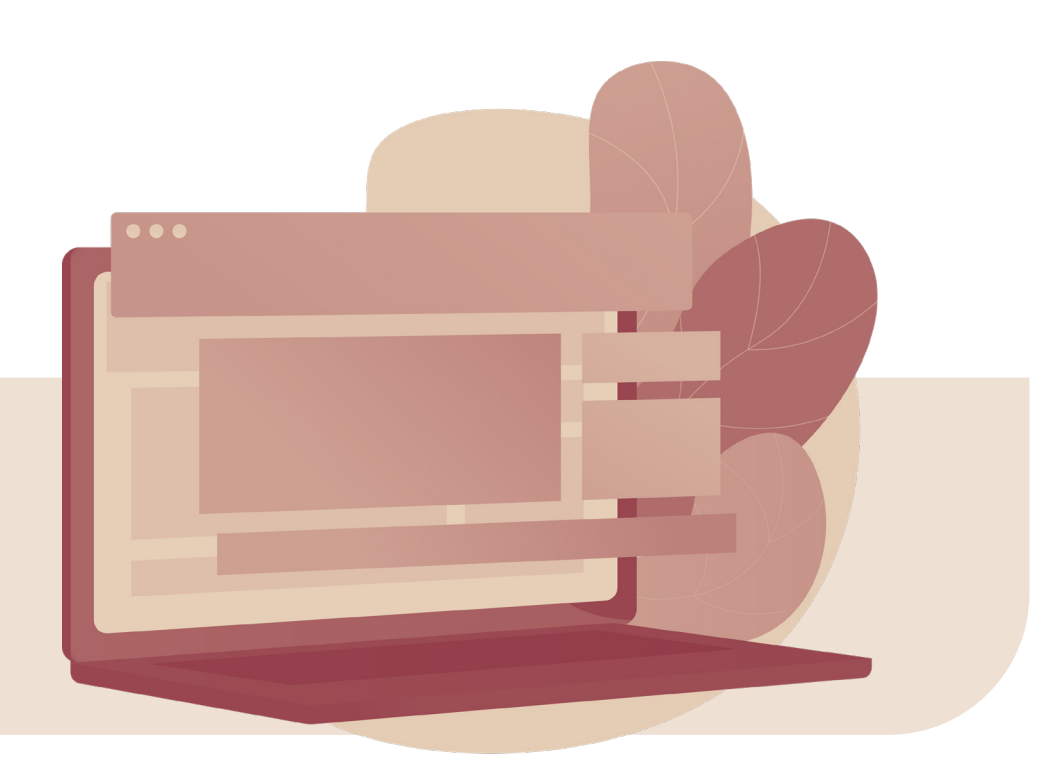

Digite seu tema e baixe alguns artigos que falam sobre o que você vai escrever.

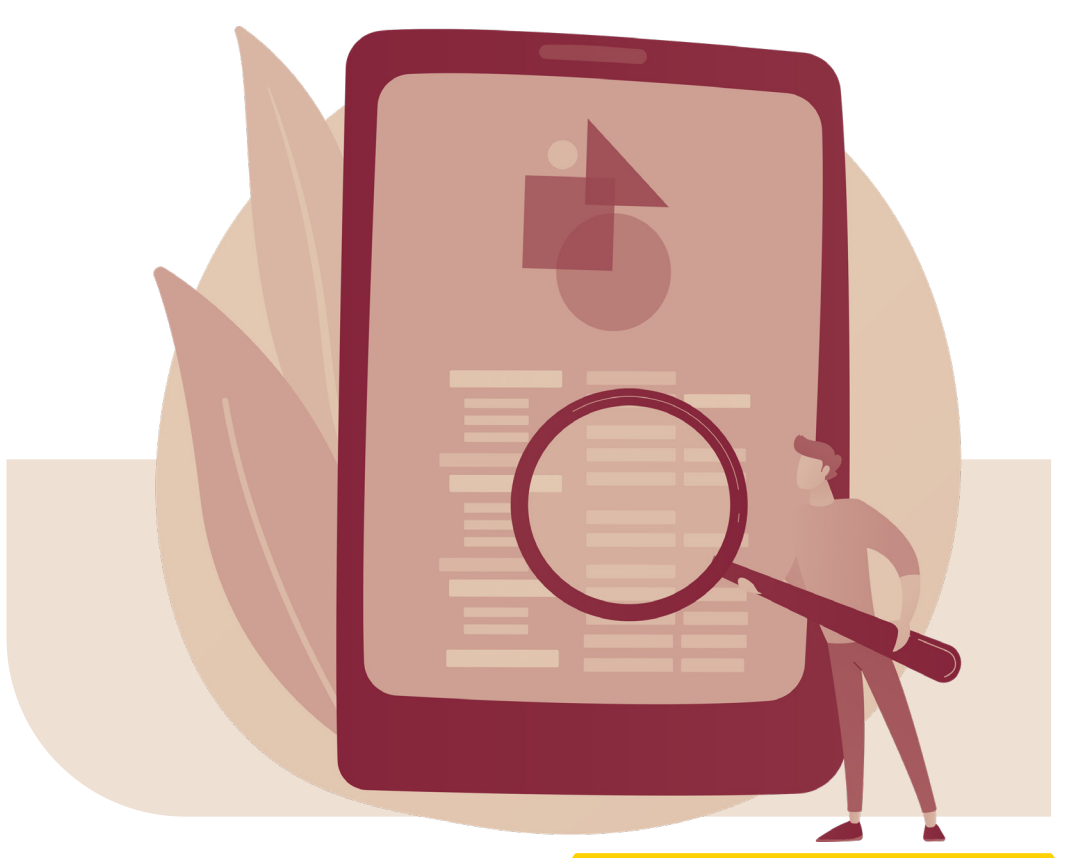

Nos artigos, <mark>marque as informações e</mark> tideias importantes que você vai utilizar no seu texto!

# $\blacksquare$ REFERENCIAL TEÓRICO

#### Essa é a parte mais pesada do seu TCC!

Porém irei te direcionar com um método que vai fazer você escrever mais rápido do que você imagina!

Vamos entender o que é Referencial Teórico:

Será que você é a primeira pessoa a Será que você é a primeira<br>
escrever sobre esse tema?<br>
pre bétéries (se sientistes aus discuteman

Sempre há teóricos(as) e cientistas que discutem ou já discutiram sobre o que você está escrevendo. Portanto, são neles(as) que você irá basear para construir a sua pesquisa.

Você pode encontrar diferentes nomes por aí:

- Referencial Teórico;
- Revisão Bibliográfica;
- Fundamentação Teórica;
- Revisão de Literatura;
- Quadro Teórico;
- Embasamento/Abordagem/Levantamento Teórico.

Todos esses termos significam a mesma coisa!

56

 $\overline{\bigcirc}$ 

O Referencial Teórico nada mais é do que a análise das discussões e debates que estes outros ou outras autoras possuem sobre o tema que você está escrevendo!

> É a contribuição que tais autores e autoras possuem sobre o tema e sobre sua pesquisa!

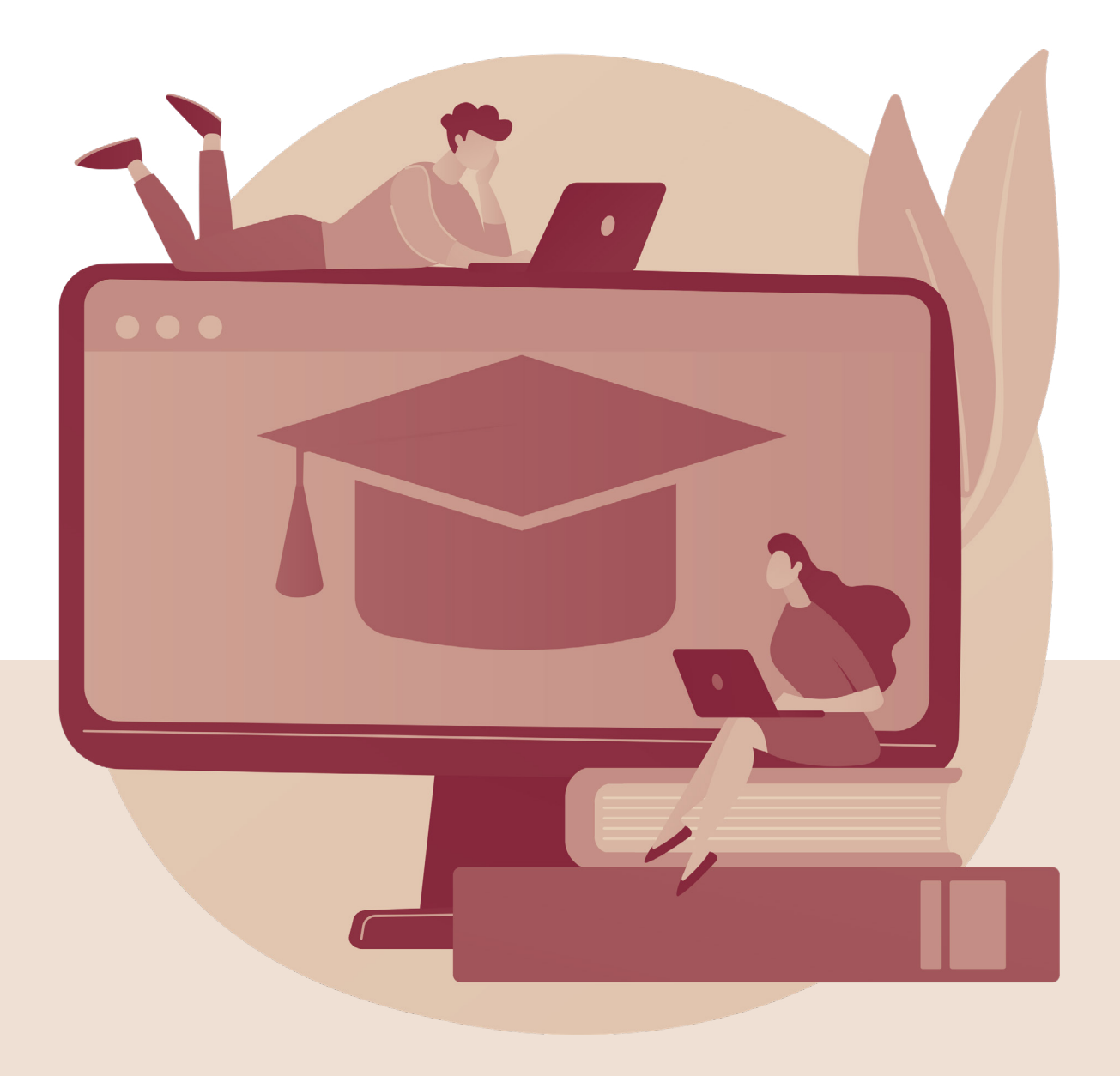

Agora que a gente já sabe o que é, vamos escrever?

# ESTRUTURAR OS CAPÍTULOS Passo 1.

Você pode criar os seus capítulos baseando nos objetivos específicos,

vamos resgatá-los?

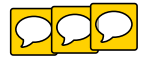

- OBJETIVOS ESPECÍFICOS:
	- a. Discutir o contexto histórico-social dos resíduos sólidos;
	- b. Entender o conceito de PGRS e sua importância para a sociedade e;
	- c. Verificar o processo de resíduos gerados ou administrados pelo **Restaurante**

TÍTULOS DOS CAPÍTULOS DO REFERENCIAL TEÓRICO:

- a. Resíduos Sólidos: contexto histórico-social;
- b. Contribuições do Plano de Gerenciamento dos Resíduos Sólidos (PGRS) para a sociedade;
- c. Processo de Resíduos Sólidos nas empresas: Restaurante Outback.

58

Para maior clareza da apresentação das nossas ideias, os nossos capítulos precisam seguir a ideia da pirâmide invertida.

Em uma pirâmide invertida, a base fica na parte de cima. No caso do seu referencial teórico, esse é o começo dos seus capítulos: quando você começa falando do tema de forma ampla. Depois disso, vá afunilando cada vez mais, até chegar no seu objeto.

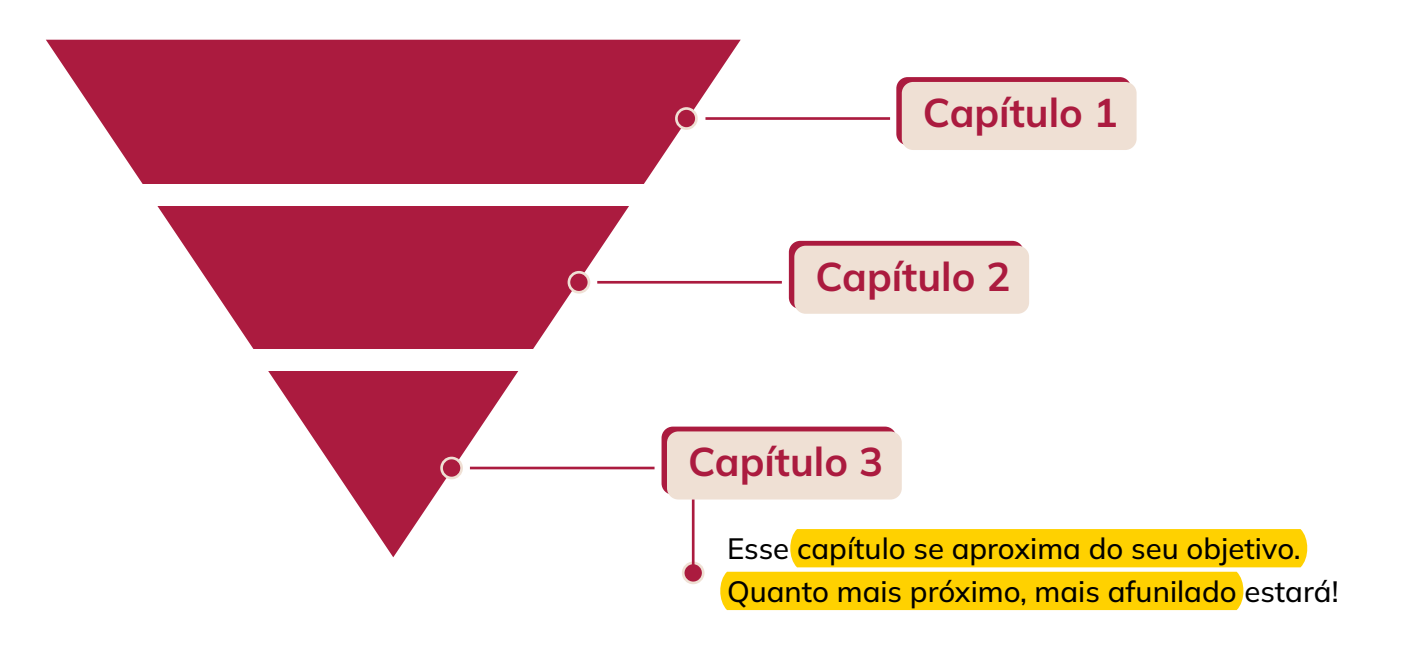

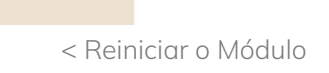

TEMA: GESTÃO DE RESÍDUOS SÓLIDOS: avaliação dos processos de manejo de resíduos do Restaurante Outback da cidade de Bauru - SP

Você pode falar sobre resíduos sólidos

de forma geral ou no mundo.

Capítulo 1

cenclado

 $-$  218

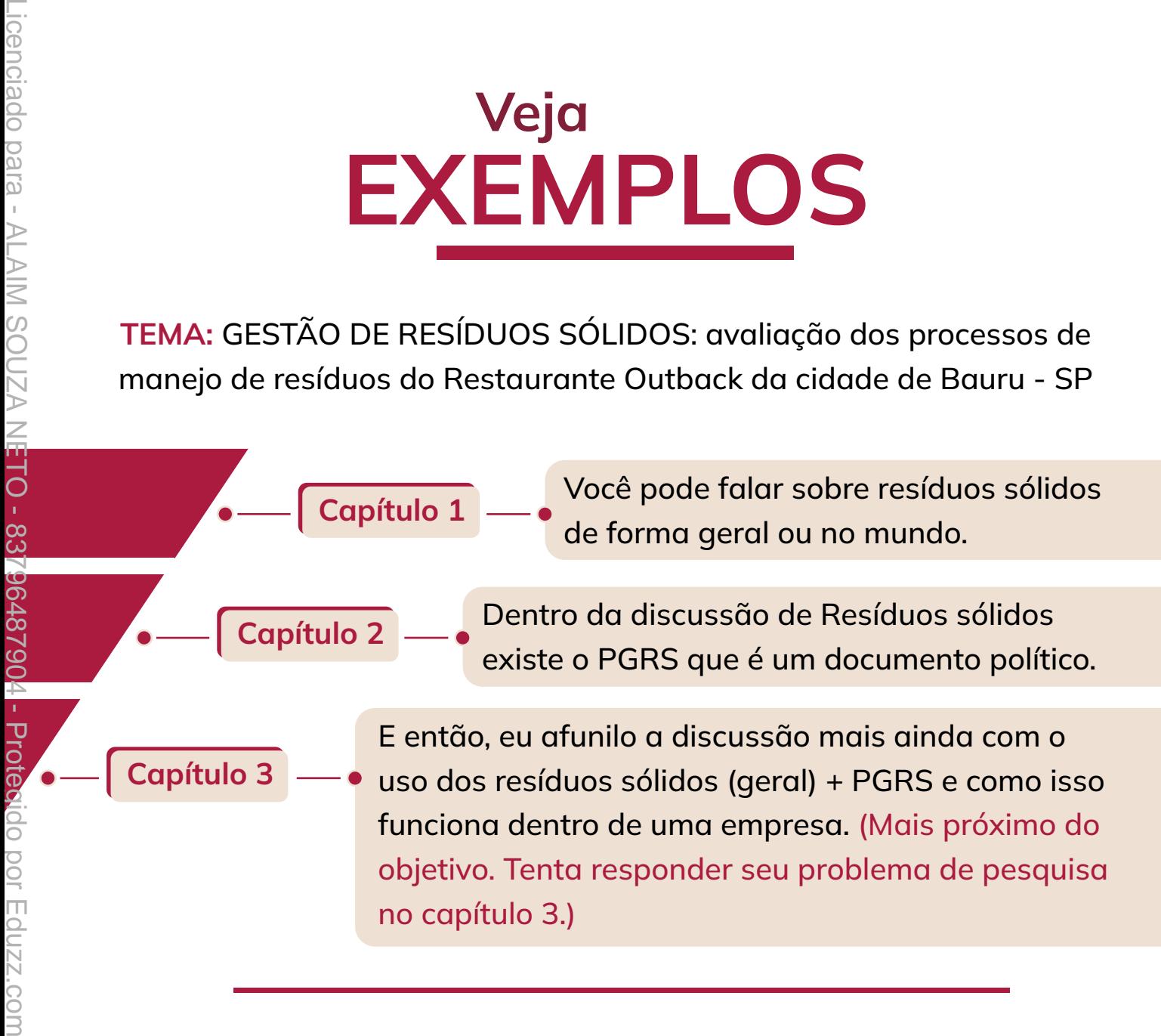

TEMA: Relação da disciplina de filosofia para o ensino de ciências

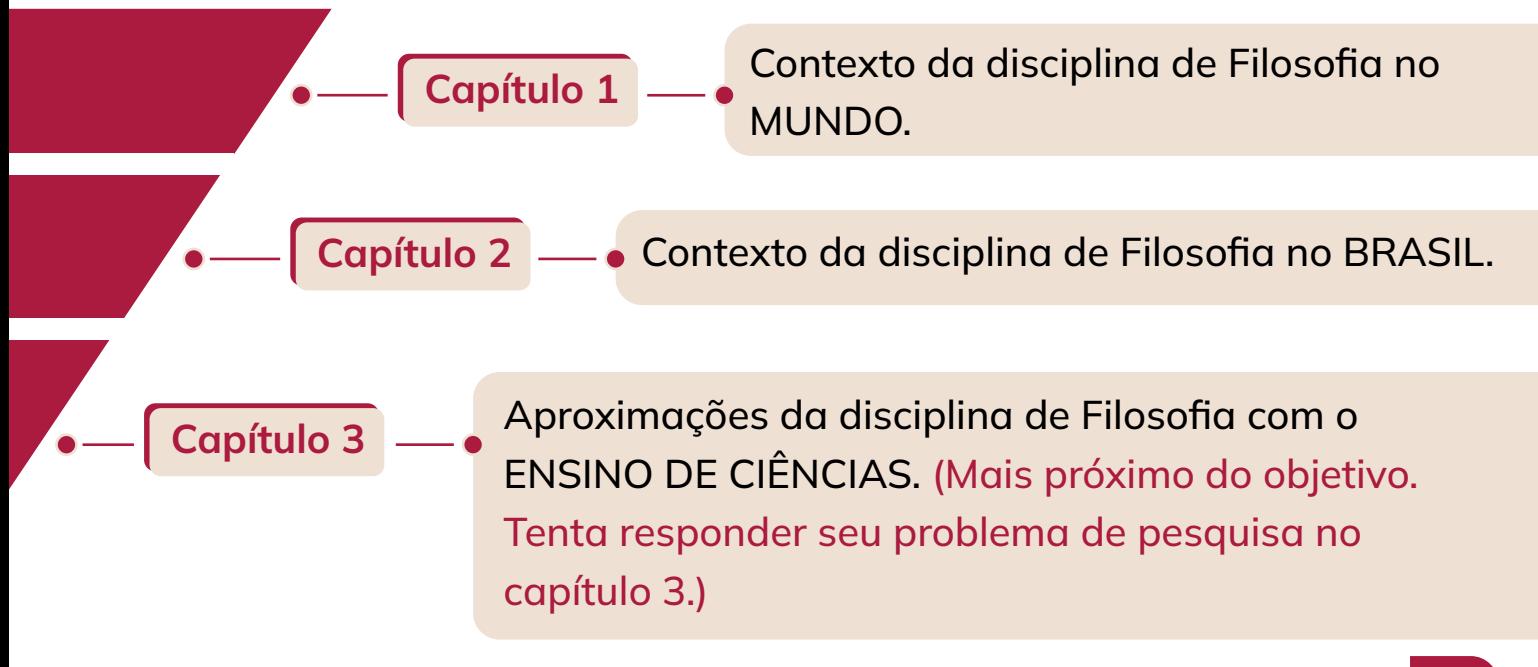

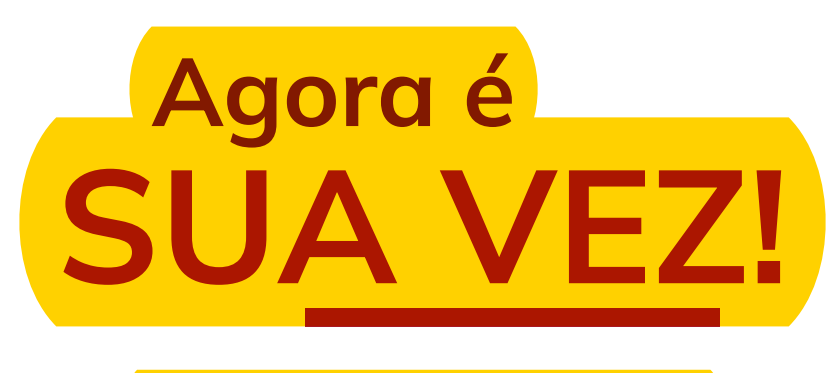

#### Estruture seus capítulos:

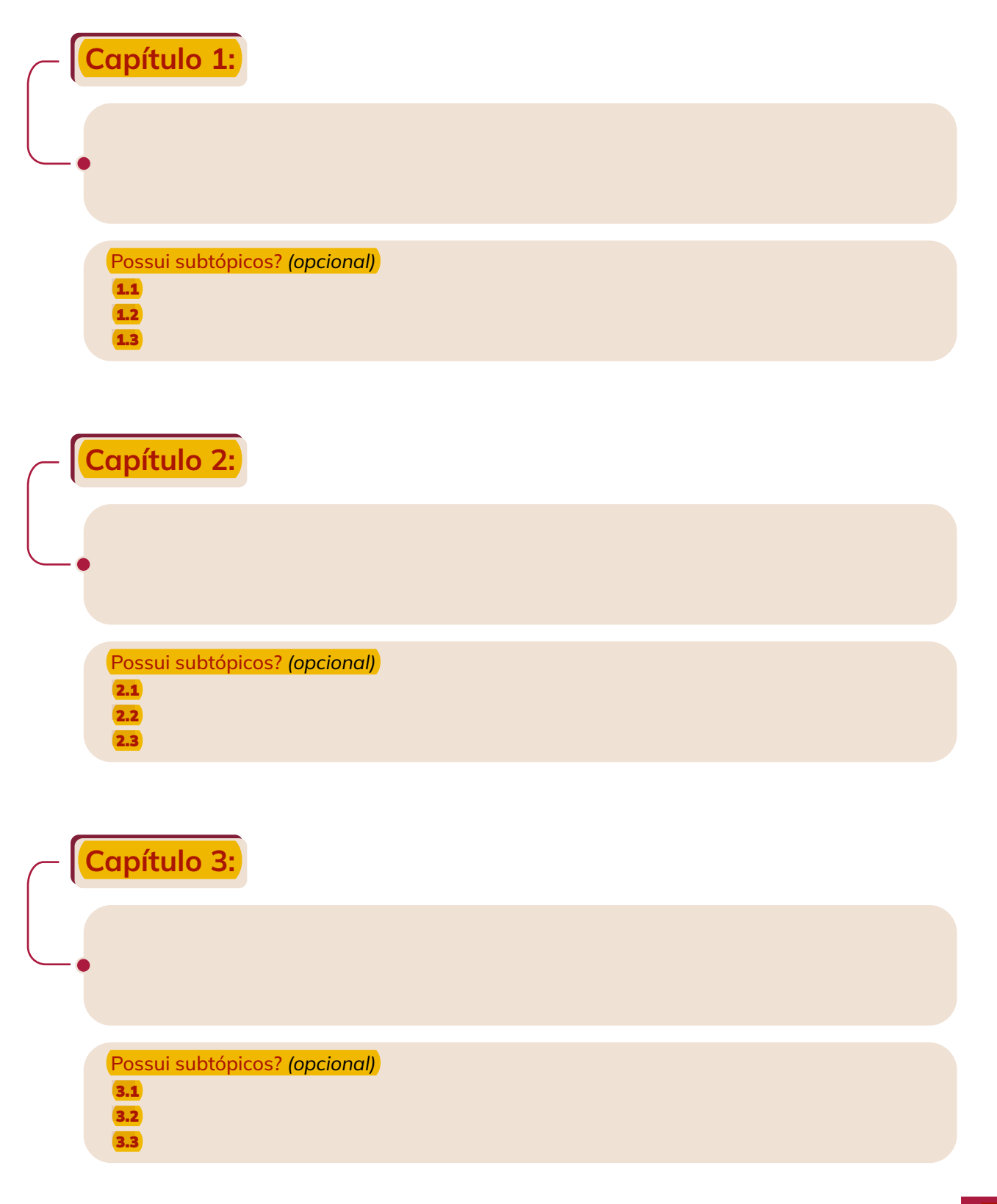

Agora que você já possui seus capítulos do referencial teórico, está na hora de desenvolvê-los!

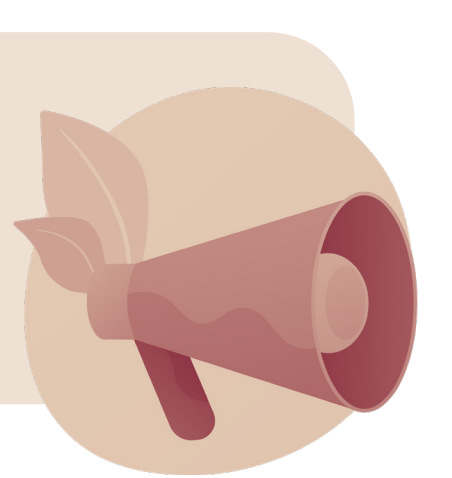

# Não tem como escrever sem ler!

Então, para isso, você precisa buscar artigos que falem sobre o cada capítulo que você pretende escrever.

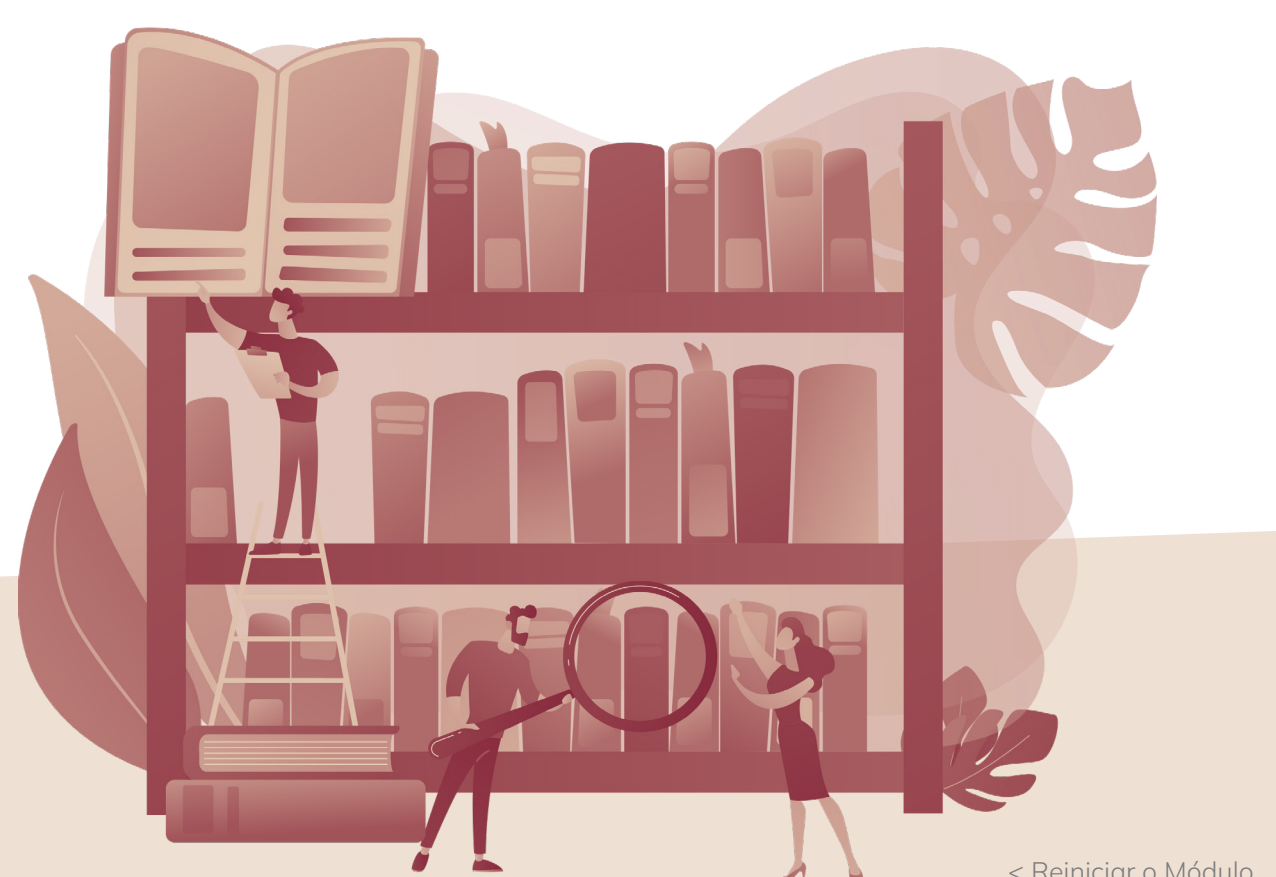

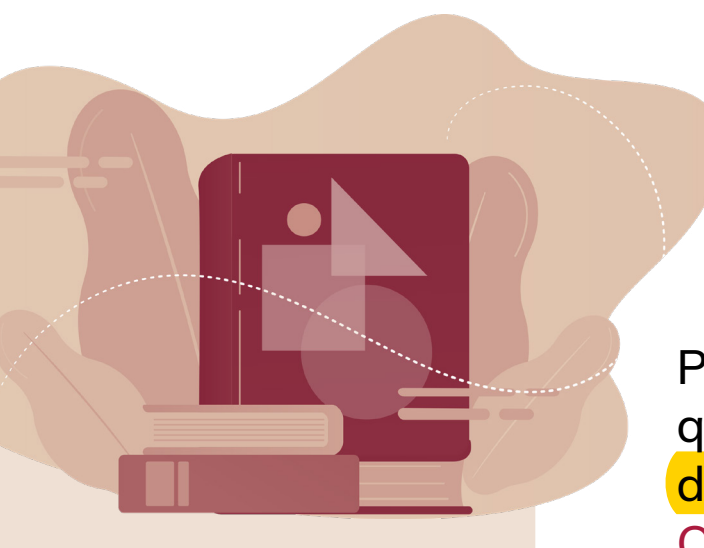

Para cada capítulo é preciso que você tenha uma riqueza de artigos para pegar citações. Quanto mais, melhor!

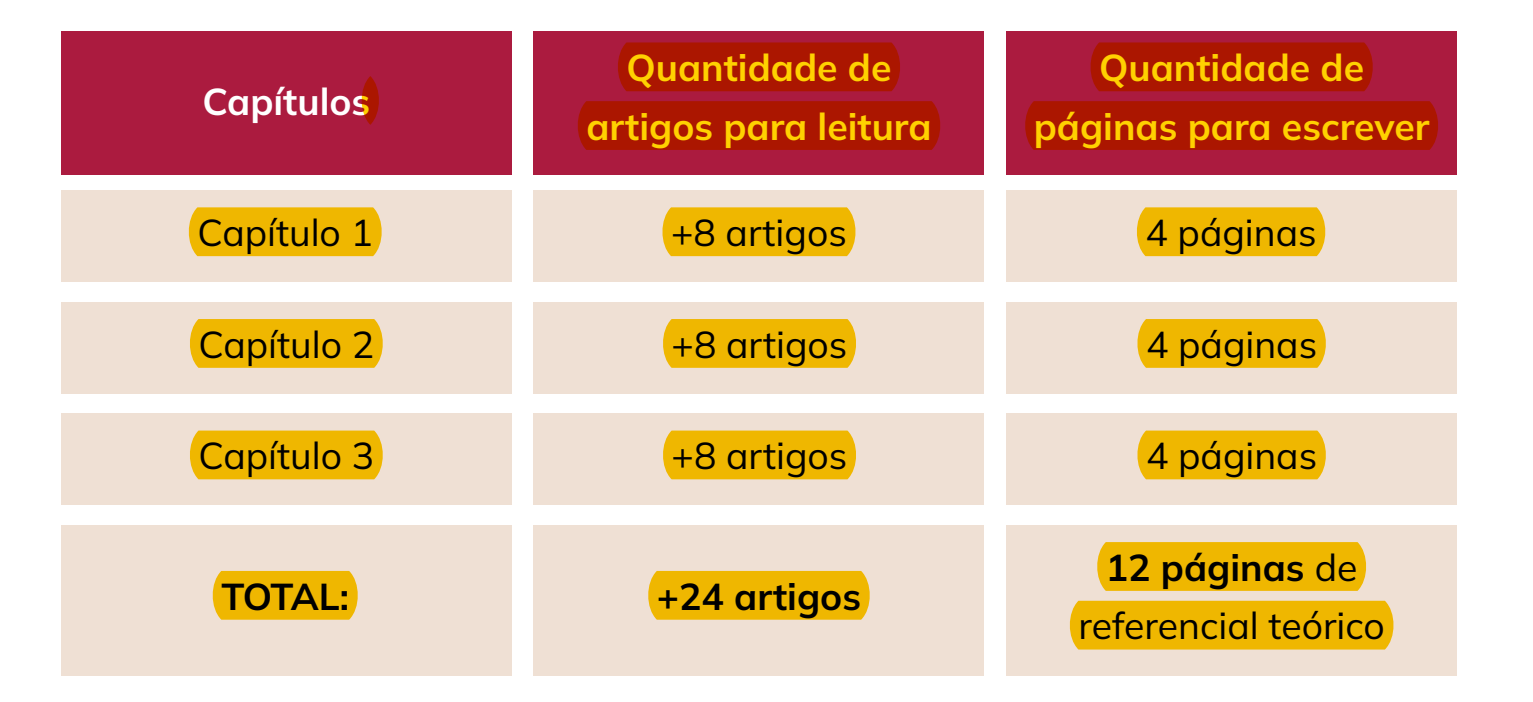

Esses artigos você vai aproveitar para discutir seus Resultados lá na seção de Resultados e Discussão.

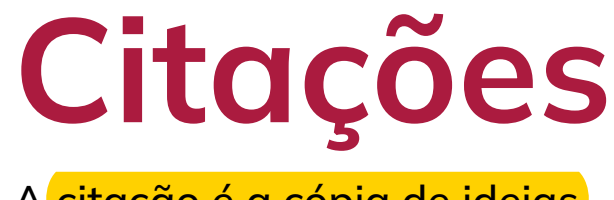

A citação é a cópia de ideias de outros(as) autores(as).

Citação Indireta

Quando você escreve a ideia do(a) autor(a) com suas palavras.

Existem duas formas de você citar o(a) autor(a). Dentro da sentença ou fora dela.

Veja os exemplos:

De acordo com Fourez (2003), o Brasil enfrenta uma crise no ensino de ciências, a qual se faz presente devido à inúmeras situações.

Dentro da sentença

O Brasil enfrenta uma crise no ensino de ciências, a qual se faz presente devido à inúmeras situações (Fourez, 2003).

Fora da sentença (dentro dos parênteses)

#### Citação Direta

#### Quando você escreve a ideia do(a) autor(a) na íntegra, sem mudar as palavras. (ALÉM DE COLOCAR O(A) AUTOR(A) E ANO, VOCÊ TAMBÉM PRECISA COLOCAR A PÁGINA)

#### Citação direta com até 3 linhas:

"A ciência não é uma forma de conhecimento diferente do senso comum, não é um novo órgão, mas apenas uma especialização de certos órgãos e um controle disciplinado de seu uso (Alves, 2003, p. 14)".

Precisa colocar entre aspas.

#### Citação direta com mais de 3 linhas:

Nesse sentido, o autor diz que:

A NOS constitui uma perspectiva específica dentro dessa integração, quando se trata do diagnóstico, avaliação e remediação das chamadas 'imagens de ciência e do cientista' que estão presentes tanto nos estudantes quanto nos professores (Alves, 2012, p.3).

Não colocar aspas e recuar 4 cm à esquerda.

# O que significa *et al.*?

Quando você usa uma citação com *et al.* significa que existe mais de três autores daquele artigo.

Por exemplo: Silva *et al.* (2018) = Silva e mais autores (2018)

### Quando usar *apud*?

Apud é citação de uma citação.

É quando você gostou de uma ideia, mas essa ideia não é do(a) autor(a) que você está lendo, ou seja, ELA JÁ ESTÁ SENDO CITADA NO TEXTO.

Por exemplo: Estou lendo o artigo de Moreira (2020). Lá achei uma citação bacana de Silva (2017).

Então fica: Silva (2017) *apud* Moreira (2020).

O nome do dono da citação vem primeiro, depois os autores do artigo que você está lendo!

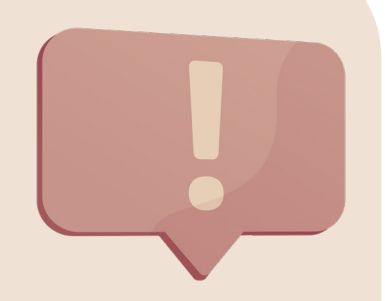

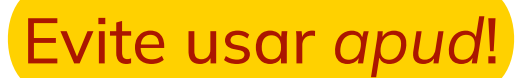

A banca prefere que você QO vá na fonte original.

67

# <span id="page-66-0"></span>Resultados, Discussão e **Conclusão** 05.

[< Voltar ao Sumário](#page-6-0)

# RESULTADOS E DISCUSSÃO

Chegou o momento de você apresentar os dados que você coletou!

Esses dados têm que ser apresentados de maneira organizada e de acordo com a metodologia que você utilizou em toda pesquisa, obviamente que a apresentação vai depender de que tipo de metodologia você usou.

#### Por exemplo:

Se usou uma **pesquisa aplicada**, agora é o momento de trazer os dados colhidos por você, demonstrando qual a sua impressão sobre aquela pesquisa de campo elaborada. Se a sua pesquisa for de revisão bibliográfica, você irá trazer na fundamentação as suas impressões sobre os pensamentos dos outros(as) autores(as).

Com base nas respostas que obteve, você irá resgatar o seu problema; sua questão problematizadora foi respondida? Obteve contribuições positivas ou negativas?

## Qual a diferença entre resultado e discussão? **?**

No resultado você apresenta os dados tais como foram obtidos (através de tabelas, gráficos e etc.), nas discussões você vai dizer o que aquele resultado significa (é bom, é ruim, implica em alguma coisa?).

Nas discussões é importante que você traga autores(as) que obtiveram o mesmo resultado ou não, para fazer a comparação. Quanto mais autores(as) você comparar, mais rico fica seu TCC.

#### obs1.

Há orientadores(as) ou faculdades que exigem que essa seção seja separada. Primeiro somente os RESULTADOS, e depois a DISCUSSÃO.

#### obs2.

Às vezes, quando o TCC é teórico (como em Filosofia, História e etc.) algumas faculdades ou orientadores(as) preferem não utilizar a seção "Resultado e Discussão", e essa parte fica conjugada com a seção de Referencial Teórico, assim como aconteceu com meu TCC (está em bônus caso queira dar uma olhada).

#### ATENÇÃO!

No Projeto de Pesquisa/TCC 1 não possui essa seção de Resultados e Discussão, uma vez que o Projeto é somente a primeira parte da pesquisa. Os Resultados e Discussão é para a parte final do TCC.

# **THE** CONSIDERAÇÕES FINAIS OU CONCLUSÃO

Aqui você vai fazer uma breve síntese dos seus resultados, destacando a parte mais importante. A conclusão é a cereja do bolo!

Existe alguma diferença entre considerações finais e conclusão?

Sim, a conclusão é uma síntese mais fechada sem possibilidades de maiores análises. Passa uma ideia de conclusão **única** e **final**. <mark>Já as</mark> considerações finais possui mais de uma conclusão, mais de uma possibilidade de análise e o tema pode ser mais explorado. Todavia, penso que a nomenclatura não vai interferir quanto à sua nota.

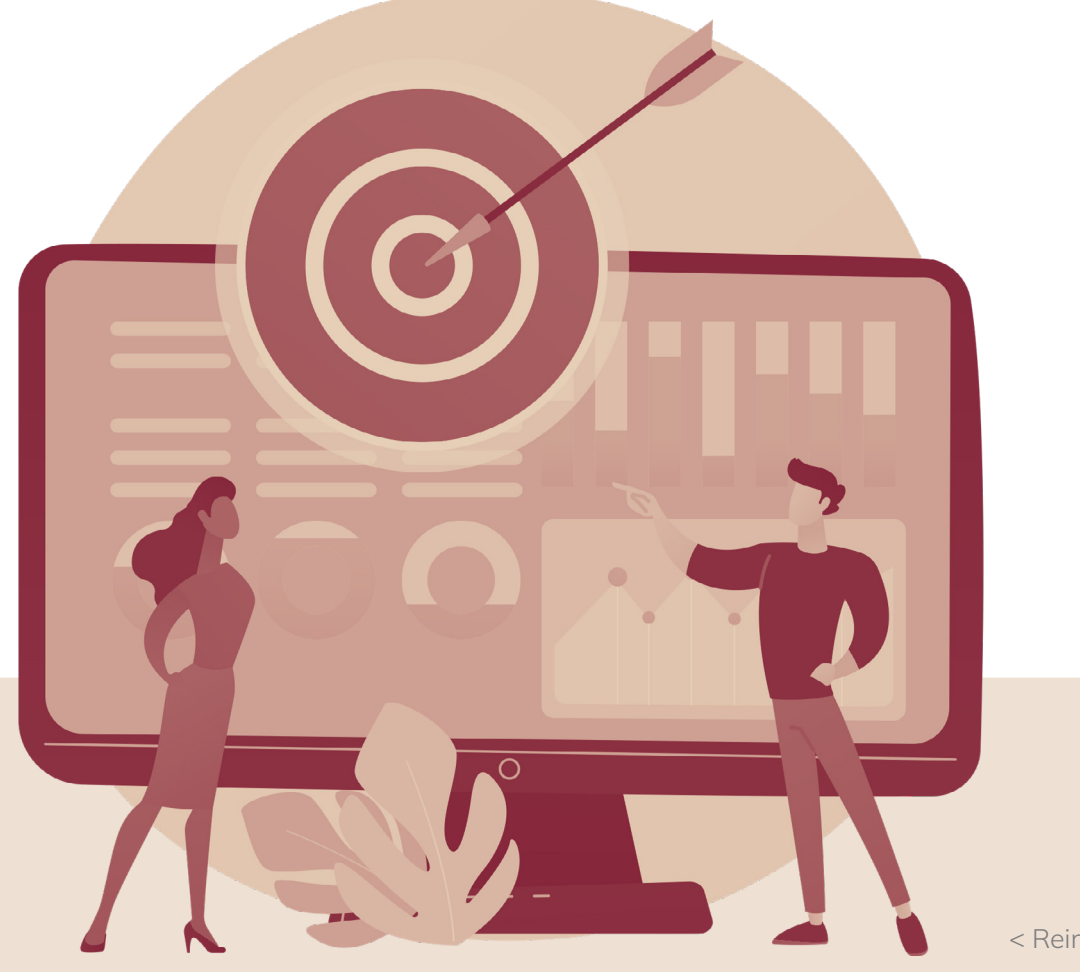

#### Se for de escolha do(a) estudante, aconselho utilizar o termo Considerações Finais.

Para fazer considerações finais de excelência, você deve seguir alguns passos:

1. Retomar o objetivo de sua pesquisa;

Após transcorrido dez anos da promulgação da Lei Complementar 131/2009, esta pesquisa investiga se os municípios goianos cumprem os dispositivos da LRF quanto à conformidade no tocante a transparência das prestações de contas da gestão pública, via internet no período de janeiro 2010 a dezembro 2018. Assim como (i) identificar se os municípios...

> 2. Resposta ao problema de pesquisa com os resultados obtidos (compilados), na ordem em que ocorreram;

Nessa propositura, os resultados investigatórios apontam que os governos locais do Estado de Goiás não cumprem os dispositivos legais estabelecidos na LRF quanto a publicidade da prestação de contas orçamentárias via internet, apesar de transcorrido dez anos (2009-2018) para 92% dos municípios se adequarem as exigências legais, considerando que: (i) 35% dos municípios não disponibilizam link de acesso ao portal da transparência e nem divulgam suas prestações de contas através da internet. Destes, 24% não possuem página oficial na internet; (ii) em média, 86% dos municípios não divulgam o PPA. Todavia, as LDOs e LOAs correspondente ao período investigado (2010-2018), foram divulgadas parcialmente por alguns municípios 9% em 2015; 10,5% em 2016; 16,5% em 2017 e 14% em 2018; (iii) no que diz respeito a publicidade das despesas e receitas orçamentárias, em média, 80% desses municípios não cumpriram as orientações dos dispositivos legais referentes a matéria em questão; (iv) os municípios com até 50 mil habitantes, correspondente a 92% de todos os municípios apresenta maior fragilidade quanto ao cumprimento dos dispositivos legais sobre a matéria em questão.

#### 3. Se o trabalho tiver hipóteses, explicar o porquê da confirmação ou rejeição;

Diante dos fatos apresentados, conclui-se que o Estado de Goiás, levando-se em conta o prazo de adequação estabelecido no Art. 73-B da LRF, não cumpre os dispositivos legais quetrata a legislação da transparência na prestação de contas da gestão pública, pelos motivos ora expostos. É lamentável que ainda exista governos locais que entendam não ser importante o envolvimento da sociedade na gestão pública, cabendo a mesma, apenas a manifestação por...

#### 4. Contribuição do estudo. Qual o benefício que a sua pesquisa deixa?;

Este trabalho contribui para conhecimento da sociedade sobre como os governos municipais do Estado de Goiás estão publicitando a execução das despesas orçamentárias no portal da transparência via internet, e geração de informação ao poder executivo no que tange ao cumprimento de dispositivos legais. Assim como, apresenta resultados que podem servir de parâmetro para decisões do governo estadual quanto ao cumprimento de normas vigente sobre...

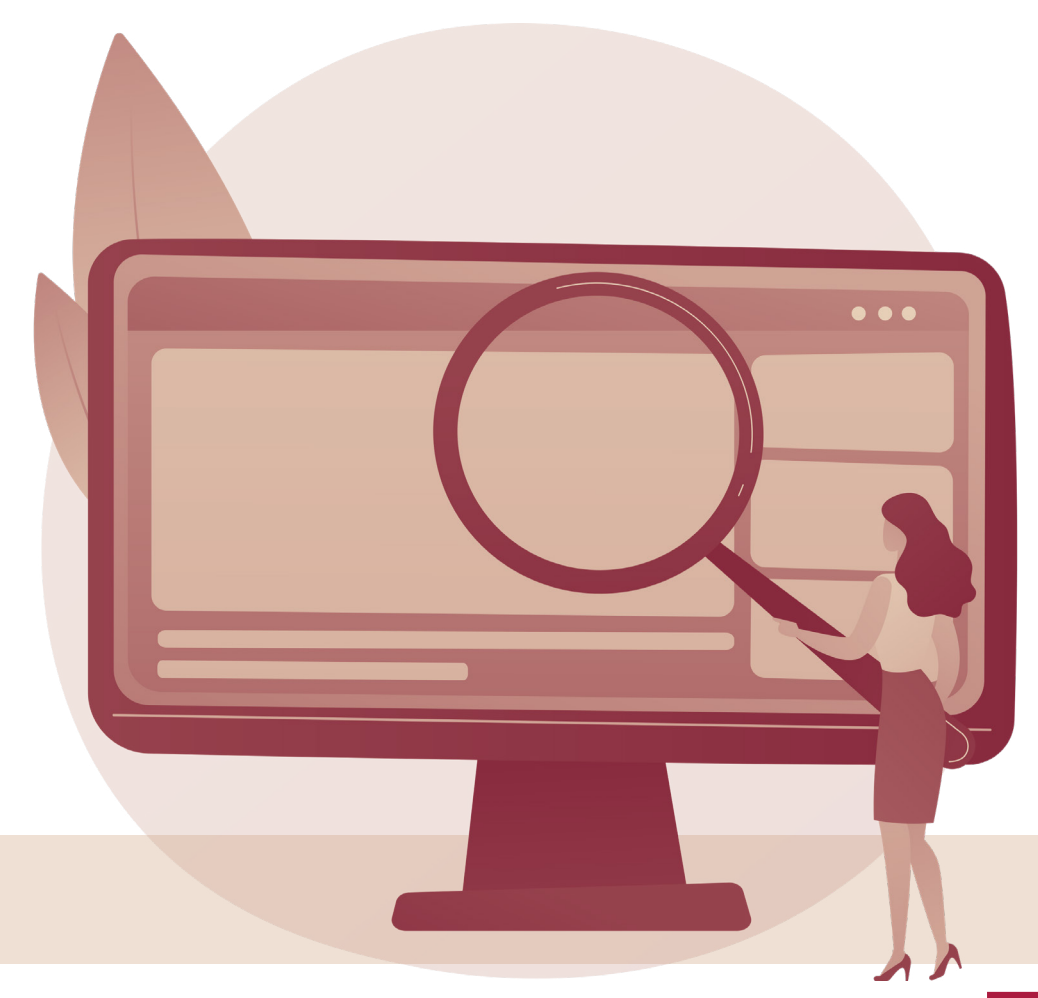
#### 5. Seu estudo possui alguma limitação?;

Como limitação deste estudo, apresenta-se ausência de informações em alguns municípios e comparação com outros estudos nacionais e internacionais. Já sugestões para futuras pesquisas, destaca-se a comparação com outros Estados brasileiros.

#### 6. Sugestões para pesquisas futuras.

O presente estudo deverá ter continuidade, no intuito de verificar não apenas o conhecimento sedimentado do conteúdo programático do eixo de iniciação à pesquisa, mas também a importância prática que esse conhecimento e a experiência de desenvolver o TCC estarão exercendo na vida profissional desses atuais estudantes.

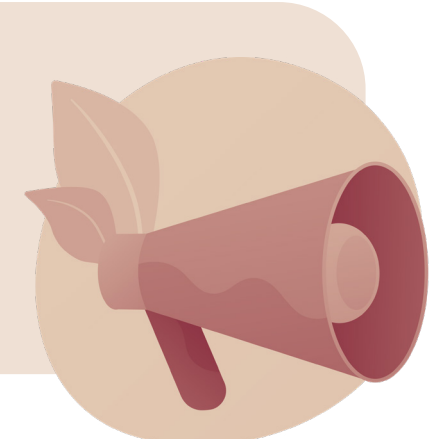

Nas considerações finais não deve apresentar informações novas, citações diretas (evitar indiretas, pois espera-se que você escreva com suas palavras) e ilustrações.

74

<span id="page-73-0"></span>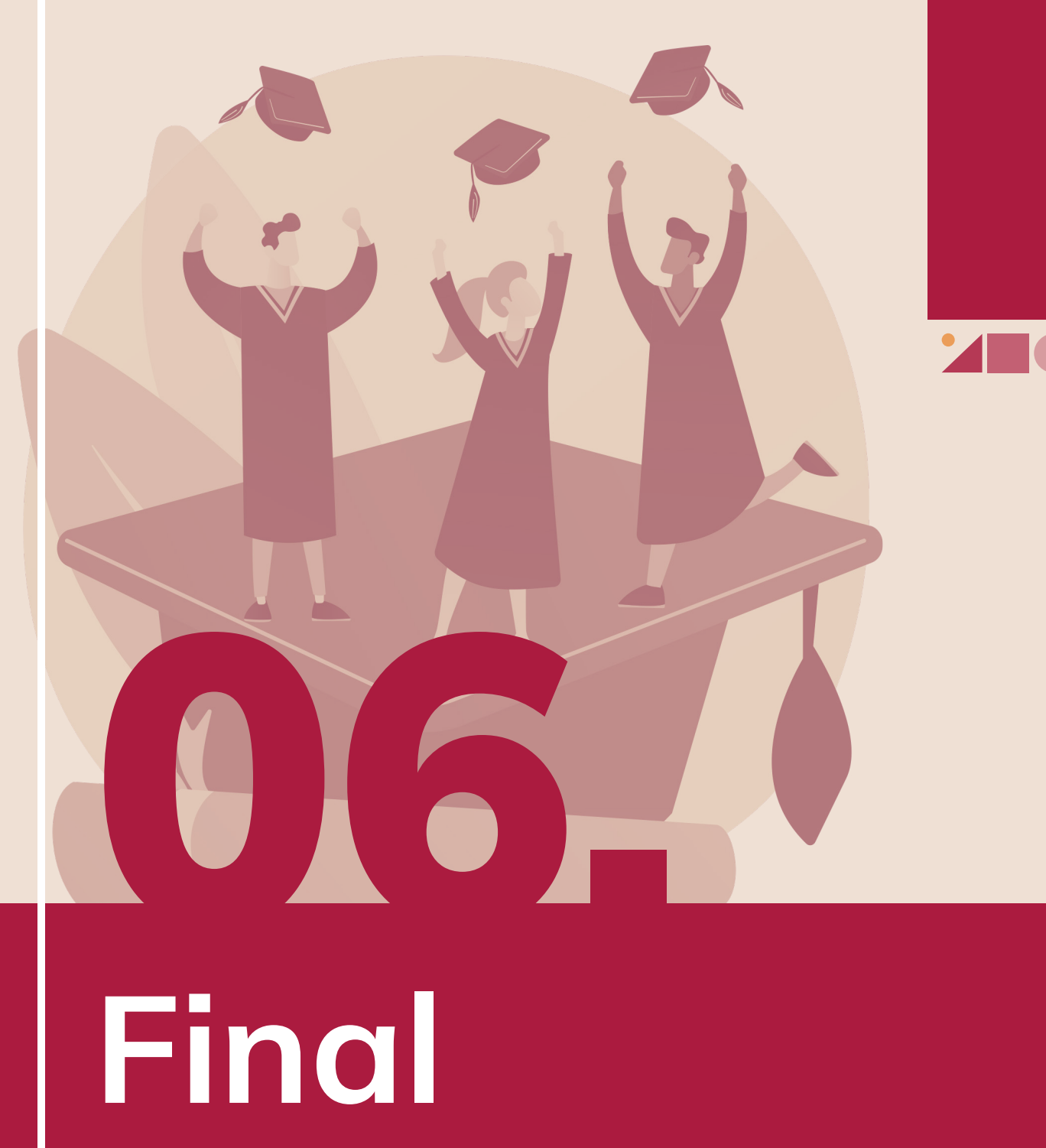

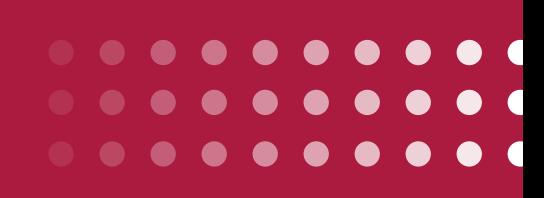

[< Voltar ao Sumário](#page-6-0)

## **THE** INTRODUÇÃO

A introdução é uma apresentação do seu tema e do que vem por aí.

> Você vai mostrar do que se trata seu trabalho e qual é a sua intenção com esse trabalho.

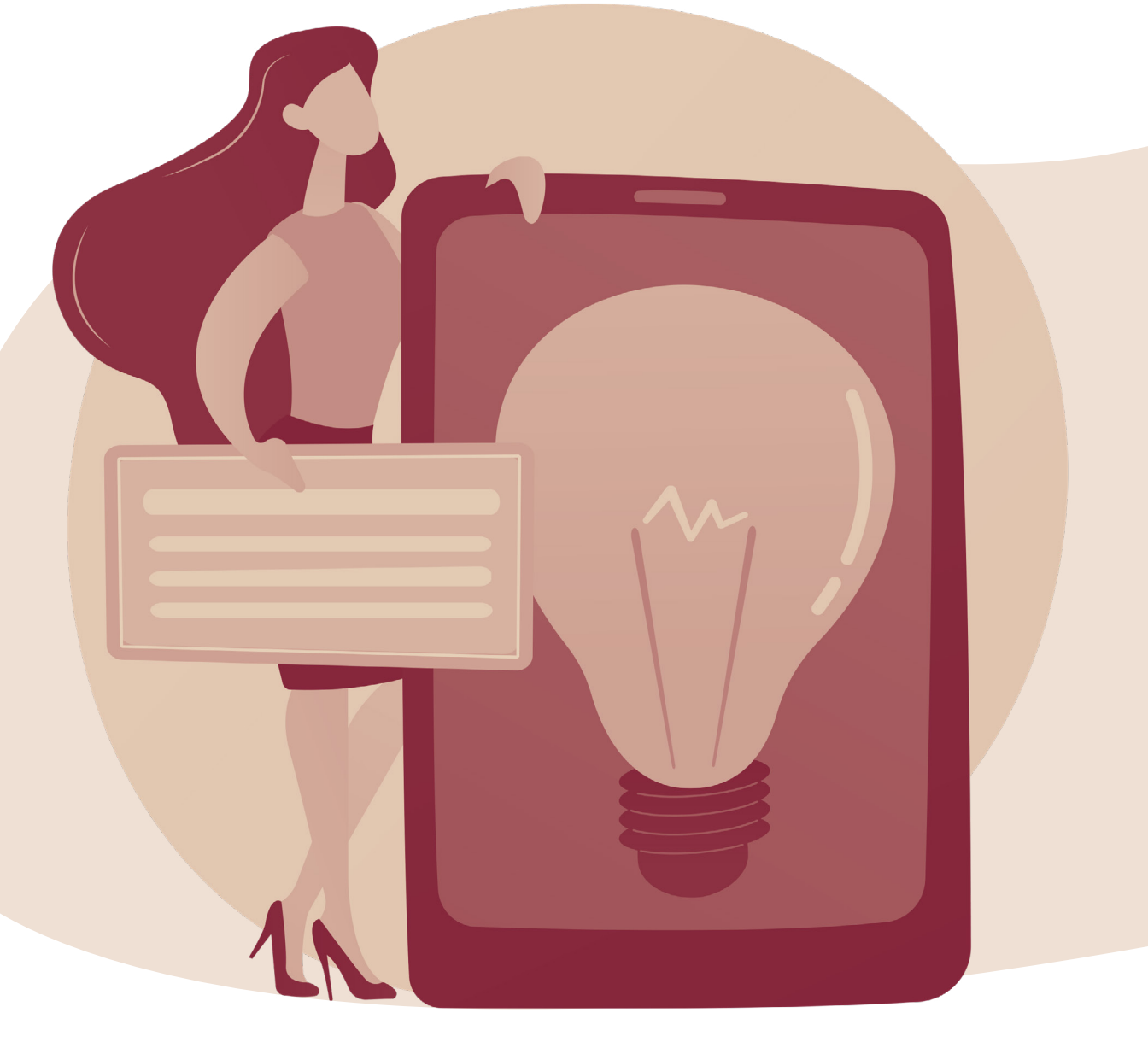

Ela pode causar uma ótima primeira impressão pra banca, e ainda serve como um roteiro pra sua escrita.

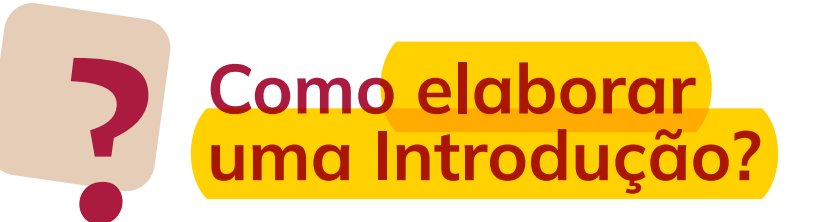

- Aqui você vai colocar toda a BASE que construímos!
- $-1$  à 2 páginas;
- Não colocar citação direta.

### Estrutura da Introdução:

**a. <mark>Contextualize</mark> seu tema** de acordo com a Pirâmide Invertida (1 a 2 parágrafos).

**b. Explane aqui o problema** que já definimos e coloque sua pergunta de pesquisa (1 parágrafo).

- c. Aponte seus objetivos (1 parágrafo).
- d. Apresente as contribuições da sua pesquisa (1 parágrafo).
- e. Detalhe as seções do seu trabalho (1 parágrafo).

Veja os artigos da aula de Introdução e faça da mesma forma que os autores fizeram, só que com o seu tema.

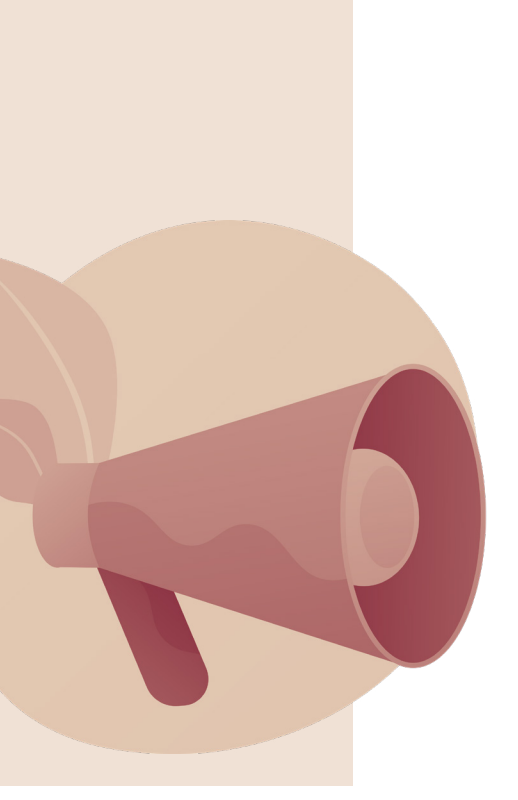

## Introdução no Projeto de Pesquisa é diferente

A justificativa e os objetivos possuem um tópico próprio e não faz parte da introdução!

Portanto, a Introdução do Projeto/TCC 1 fica assim:

a. Contextualize seu tema de acordo com a Pirâmide Invertida (1 a 2 parágrafos).

b. Explane aqui o problema que já definimos e coloque sua pergunta de pesquisa (1 parágrafo).

 $\mathsf{c}_\bullet$  <mark>Detalhe as **seções** do seu trabalho</mark> (1 parágrafo).

## **THE** RESUMO E ABSTRACT

Agora sim, podemos dizer que estamos no fim da nossa jornada!

A última coisa que deve ser feita no TCC é o **!** Resumo!

Sim! Embora ele venha lá nas primeiras páginas do nosso trabalho, ele é um *resumo* de tudo o que você escreveu até agora, incluindo as considerações finais.

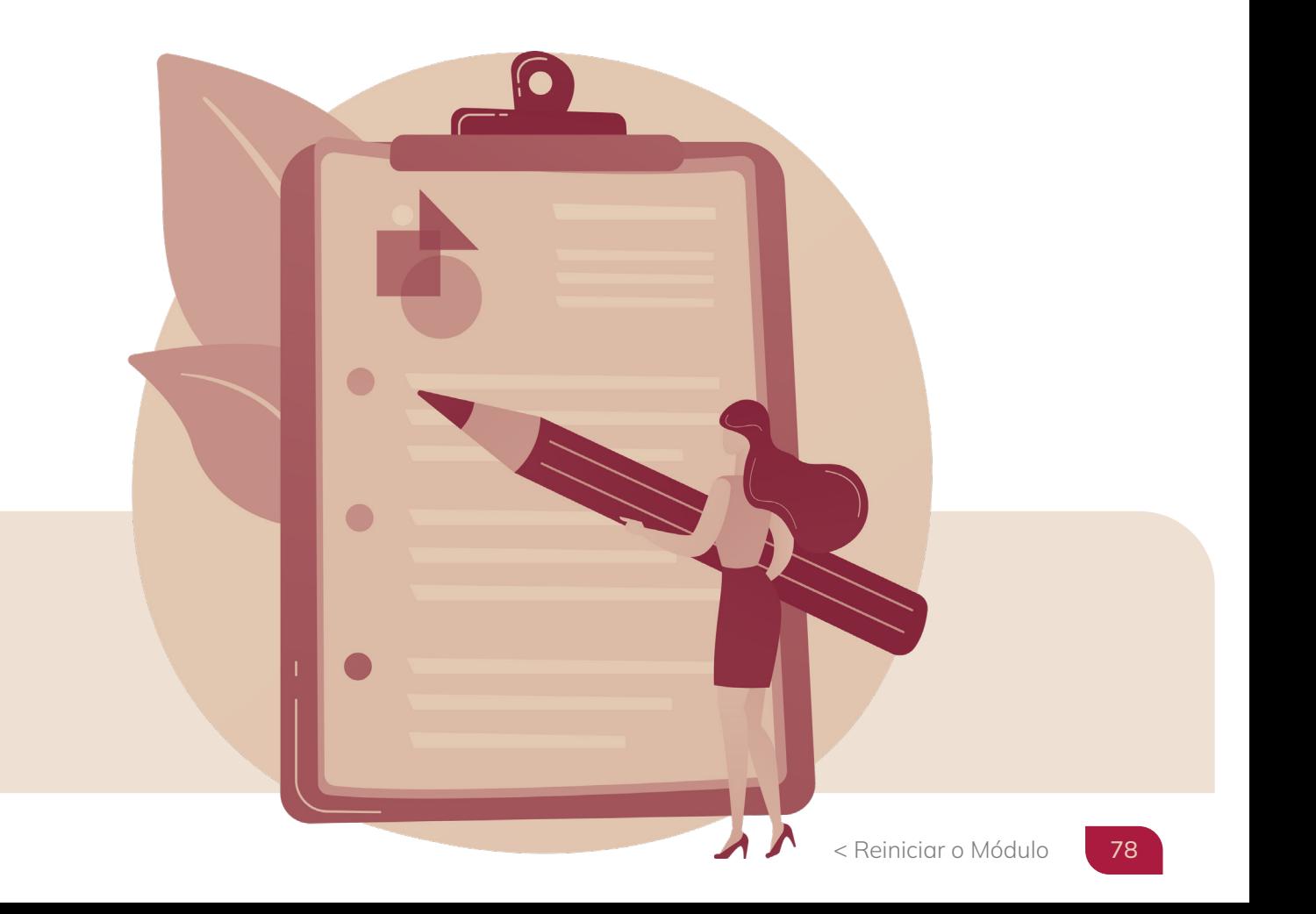

#### Para fazê-lo, você precisa seguir os seguintes passos:

- Contexto; 1.
- 2. Objetivo;
- Metodologia; 3.
- 4. <mark>Principais Resultados;</mark>
- 5. Conclusão.

#### Veja o exemplo:

Considerando a *crescente relevância* do papel estratégico da perspectiva experiencial para as organizações, este artigo investiga o conceito de experiência de consumo sob a ótica das consumidoras de moda *plus size*. Trata-se de uma pesquisa qualitativa, em que foram realizadas 22 entrevistas. Os resultados foram analisados utilizando-se análise de conteúdo temática, resultando em cinco categorias temáticas: experiência pré-consumo, experiência de compra, experiência com o produto, experiência com a moda *plus size* e consequências da experiência de consumo. Dentre os principais achados, destacam-se a urgência de adequação da oferta de itens do vestuário condizentes com as necessidades físicas e psicológicas deste público, a influência das atitudes dos vendedores e da ambientação dos estabelecimentos comerciais, o fortalecimento da moda *plus size* e os impactos na autoestima e na aceitação que a experiência de consumo proporciona às mulheres acima do peso. Como resultado central, a identificação de cinco dimensões da experiência de consumo para o segmento de moda *plus size* configura um ponto de partida útil para a realização de futuras investigações e para o avanço teórico-empírico sobre o tema.

Palavras-chave: experiência de consumo, varejo de moda, *plus size*.

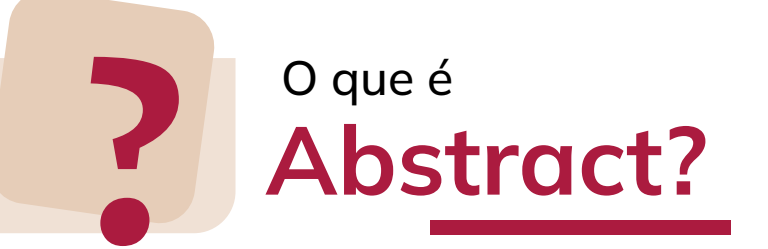

Abstract é o seu resumo em inglês.

#### Veja o exemplo:

Considering the growing relevance of the strategic role of the experimental perspective for organizations, this paper investigates the concept of consumer experience, from the perspective of female plus size fashion consumers. This is a qualitative study, in which 22 interviews were conducted. The results were analyzed using thematic content analysis, resulting in five thematic categories: experience before consumption; buying experience; product experience, plus size fashion experience, and consequences of the consumer experience. The main findings show the urgent need to adapting items of clothing to suit the physical and psychological needs of this target market, the influence of sales assistants' attitudes, the ambience of the stores, the strengthening of plus size fashion, and the impacts of the consumer experience on the self-esteem and acceptance of overweight women. As a major outcome, the identification of the five dimensions of consumption experience for plus size fashion can act as a useful starting point for future investigations, and for the theoretical and empirical advance of the field.

Keywords: consumer experience, fashion retail, plus size.

Resumo no modelo Monografia deve ter entre: 200 a 500 palavras. Resumo no modelo Artigo deve ter entre: 150 a 250 palavras.

As Palavras-chave devem ser de 3 a 5.

## **THE** REFERÊNCIAS

Aqui deve conter TODAS as citações (diretas ou indiretas) que você utilizou no seu TCC.

Não coloque literatura que você não citou!

 $\overline{CD}$ 

É preciso que elas estejam na formatação correta.

Caso você tenha dificuldade com a formatação, acesse o meu Manual de Formatação! Lá, eu ensino como você deve formatar todo o seu TCC, do início ao fim!

### ABNT/VANCOUVER Manual de Formatação

[OBTER O MANUAL](https://api.whatsapp.com/send/?phone=5514998497164&text=Oi,%20Tha%C3%ADs!%20Tenho%20interesse%20no%20Manual%20de%20Formata%C3%A7%C3%A3o!)

## **THE** ANEXOS E APÊNDICES

Os anexos e apêndices são elementos opcionais <mark>no texto.</mark> Eles servem para você colocar alguns documentos, textos, ou figuras que servem para complementar a sua argumentação.

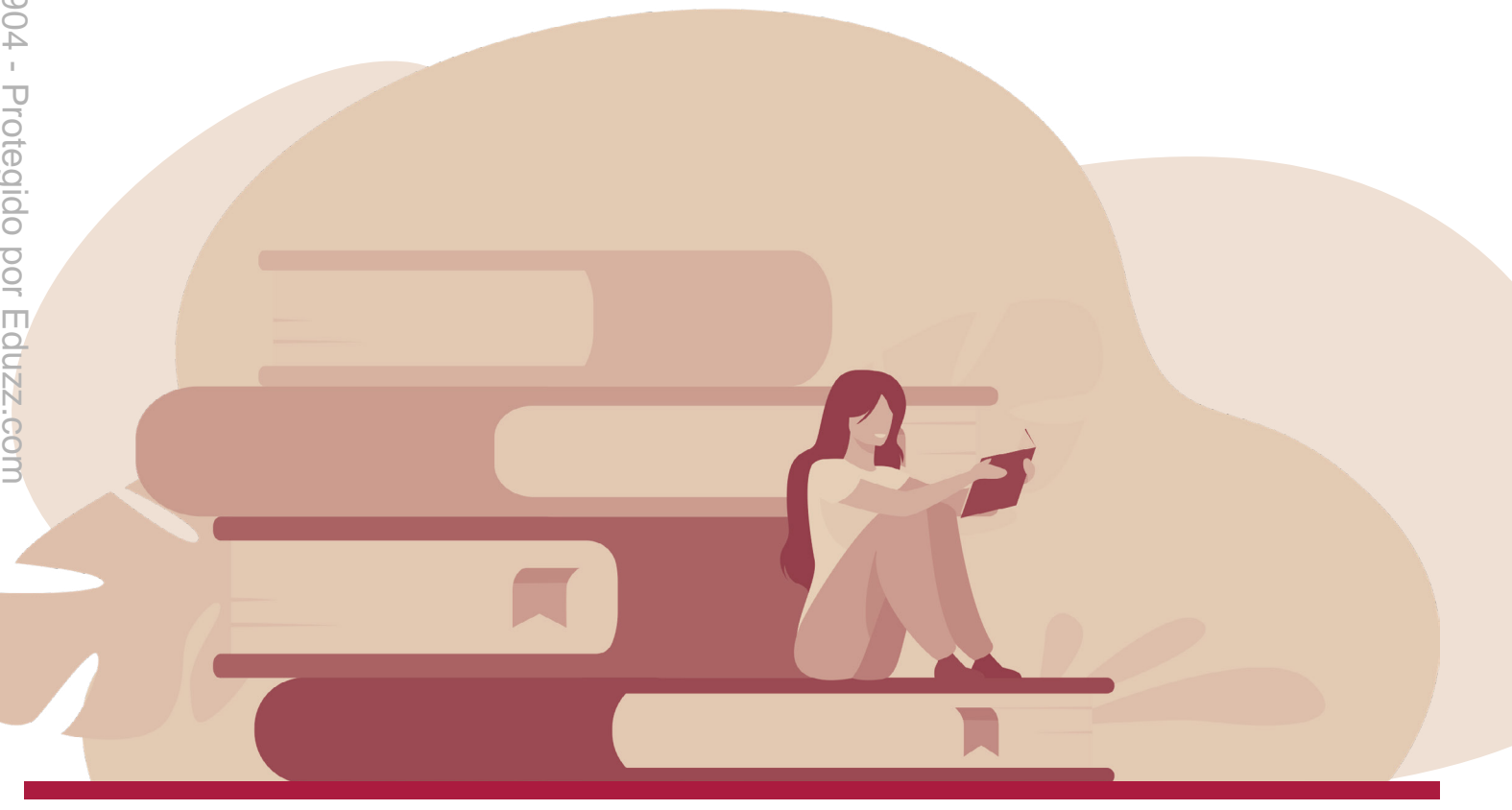

Por exemplo: o questionário utilizado na metodologia; o planejamento de um minicurso que foi efetuado; um documento utilizado durante a pesquisa e etc.

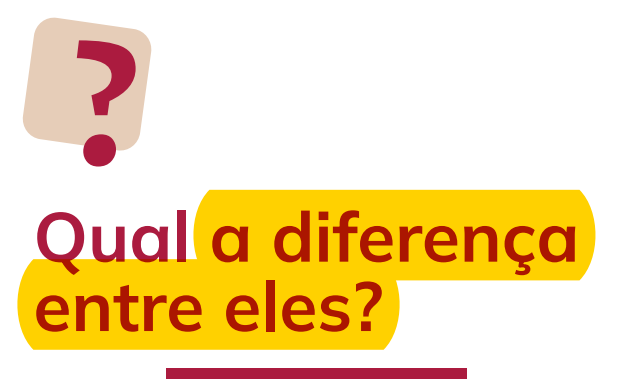

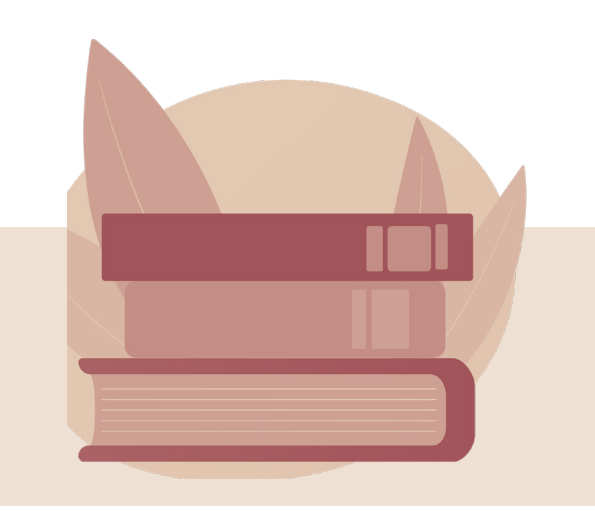

O apêndice são textos ou documentos que foram elaborados por você, como questionário, roteiro de uma entrevista, fotos tiradas por você e etc.

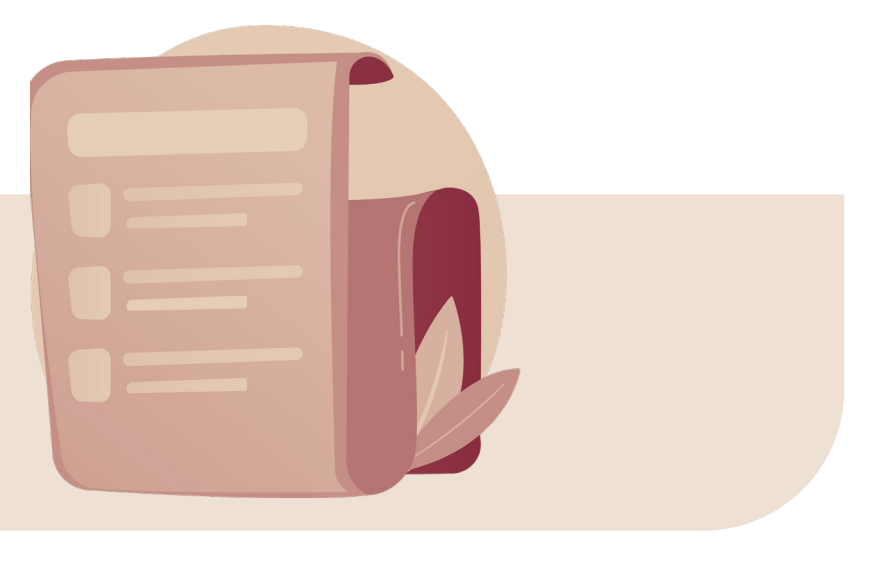

Os anexos são textos ou documentos que não foram elaborados por você (documentos, leis, mapas, fotos tiradas por outras pessoas).

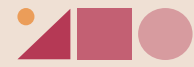

### Finalmente, chegamos no final do TCC!

Antes da gente se despedir, vamos fazer um checklist?

Você vai fazer agradecimentos, epígrafe ou dedicatória?

A paginação está correta (começa a partir da introdução)?

Todas as citações estão devidamente referenciadas na seção Referências?

Quer chegar plágio? Baixe o *Copyspider* que você consegue verificar gratuitamente.

A formatação está correta?

85

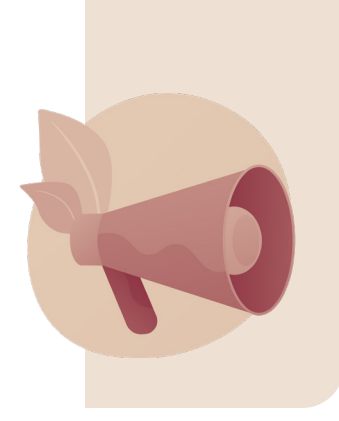

### Algumas dúvidas finais:

### Quantas páginas deve ter um TCC?

Não existe uma obrigatoriedade. Porém, no geral: Artigo Científico - 10 a 25 páginas; Projeto de Pesquisa/TCC 1 - 15 a 25 páginas; Monografia/TCC 2 – 30 a 50 páginas.

### Devo pagar alguém para revisar meu TCC?

É opcional! Alguns estudantes mandam pro orientador(a) e ele(a) mesmo(a) corrige.

Muitas das vezes ficamos com nosso olhar viciado de tanto ler o que escrevemos, que não percebemos alguns erros bobos. Eu paguei a revisão tanto no meu TCC, quanto da minha dissertação de mestrado, porque eu queria que a banca tivesse uma leitura fluida e limpa.

Porém, isso depende da escrita e da condição de cada estudante.

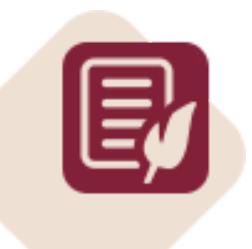

## Quer seu TCC corrigido?

Eu posso corrigir para você!

O tempo de devolutiva para trabalhos de até 50 páginas é de aproximadamente 3 dias. Para mais de 50 páginas, o tempo é de aproximadamente 5 dias. Solicite um orçamento agora!

[SOLICITAR ORÇAMENTO](https://api.whatsapp.com/send/?phone=5514998497164&text=Oi,%20Tha%C3%ADs!%20Tenho%20interesse%20em%20corrigir%20meu%20trabalho!)

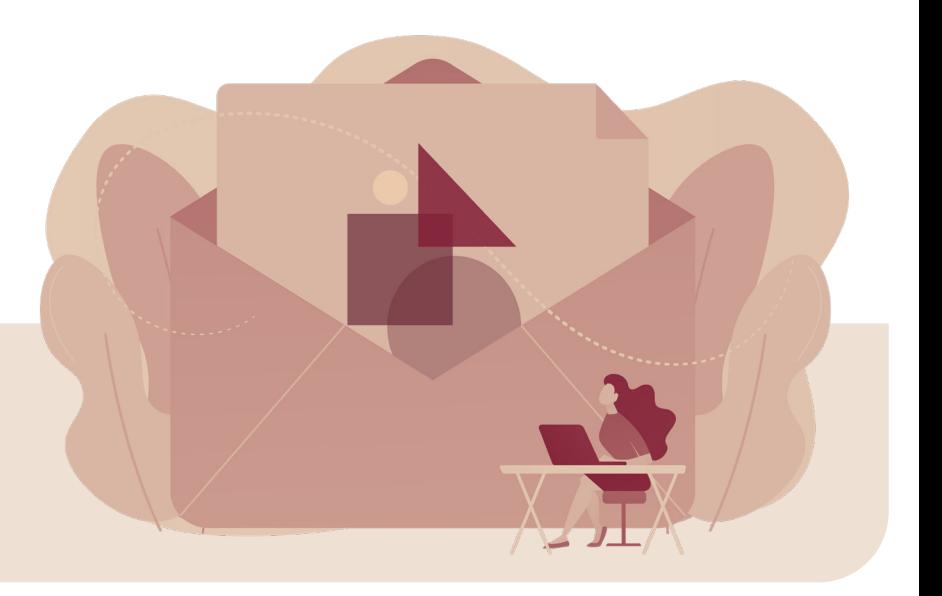

### Agora é o momento de você enviar o seu TCC para a banca!

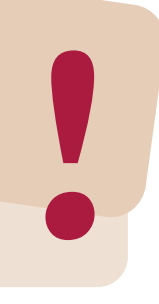

Por**isso, pega essa dica!** 

Envie pra banca em formato Word e PDF para caso haja desconfiguração.

Agora veja como escrever o e-mail:

Thaís Soares (contato@tcccomthais.com.br) sáb., 1 de fev. de 2020 17:08

Professores Gustavo e Alexandre Bagdonas,

Segue em anexo meu material para defesa dia 14/02/2020 às 9:30 na Faculdade de Educação (FACED).

Desde já agradeço a disponibilidade em compor minha banca.

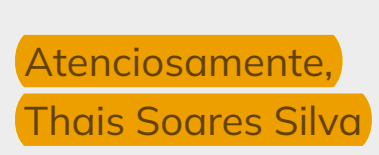

--

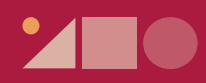

## Parabéns! Você finalizou seu TCC!

### Agora sim, encerramos nossa jornada!

Agradeço imensamente por ter confiado no meu trabalho!

Ficarei esperando um direct para saber se deu tudo certo com seu TCC, e me contar se esse Treinamento te ajudou!

MUITO OBRIGADA!

# Manual do TCC Treinamento

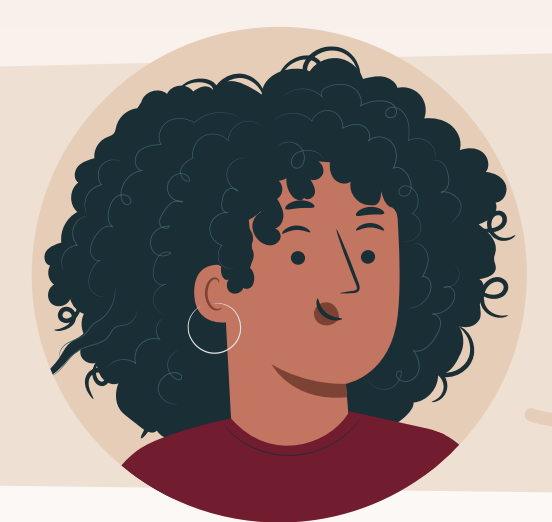

Que você tenha muito sucesso na sua carreira! Até mais!

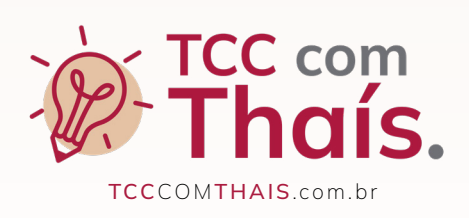